## **METODOLOGÍA HELP FORMACIÓN EN DERECHOS HUMANOS** PARA PROFESIONALES DEL DERECHO

Consejo de Europa Programa de Educación en Derechos Humanos para Profesionales del Derecho (HELP)

2021

Co-funded by the European Union

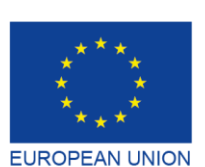

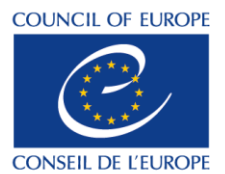

Co-funded and implemented by the Council of Europe

## **METODOLOGÍA HELP FORMACIÓN EN DERECHOS HUMANOS PARA** PROFESIONALES DEL DERECHO

Programa de Educación en Derechos Humanos para Profesionales del Derecho (HELP)

2021

Consejo de Europa

La Guía sobre la metodología HELP fue elaborada por el Programa HELP del Consejo de Europa y se actualizó en 2021 con el apoyo financiero del Programa "Justicia" de la Unión Europea (2014-2020) y del Consejo de Europa a través del Proyecto UE-Consejo de Europa "HELP en la UE II". No puede considerarse en ningún caso que las opiniones expresadas en ella reflejan la opinión oficial de cualquiera de las partes.

La reproducción de extractos (hasta 500 palabras) está autorizada, salvo con fines comerciales, siempre que se preserve la integridad del texto, que el extracto no se utilice fuera de contexto, que no se proporcione información incompleta o que no se pueda confundir al lector en cuanto a la naturaleza, el alcance o el contenido del texto. El texto original siempre debe mencionarse como sigue "© Consejo de Europa, año de publicación". Todas las demás solicitudes relativas a la reproducción/traducción de todo el documento o de una parte del mismo deberían dirigirse a la Dirección de Comunicaciones, Consejo de Europa (F-67075 Estrasburgo-Cedex, o a publishing@coe.int).

Toda la demás correspondencia relativa a esta publicación debería dirigirse a la División de Realización Nacional de los Derechos Humanos, Departamento de Cooperación y de Política de Derechos Humanos, Dirección de Derechos Humanos, Dirección General de Derechos Humanos y Estado de Derecho (help@coe.int).

Composición y diseño de portada: Secretaría de HELP

Publicaciones del Consejo de Europa F-67075 Estrasburgo-Cedex

© Consejo de Europa, marzo de 2021

### **INTRODUCCIÓN**

#### **ELABORACIÓN DEL CURSO MODELO**

Selección del tema Selección y papel de los autores del curso Creación del curso modelo Contenido y formato del curso modelo

#### 2 CURSOS IMPARTIDOS POR TUTORES

#### **LOS TUTORES NACIONALES HELP**

- a) Convertirse en un tutor nacional HELP
- b) Selección de los tutores nacionales HELP

#### **PASO 1 VERSIÓN NACIONAL DEL CURSO**

- a) Traducción a las lenguas nacionales
- b) Adaptación al ordenamiento jurídico y al contexto nacionales

#### **PASO 2 REALIZACIÓN DEL CURSO**

- a) Presentación del curso Preparación y organización Selección de los participantes Acto de presentación
- b) Facilitación de la formación

#### **PASO 3 EVALUACIÓN Y CERTIFICACIÓN**

- a) Evaluación y presentación de informes
- b) Certificación y seguimiento

### **3 CURSOS DE AUTOAPRENDIZAJE**

#### **CONCLUSIONES**

#### **ANEXO**

Cuadro - Cómo funciona HELP Cursos en línea HELP - conceptos básico

## **INTRODUCCIÓN**

El Programa del Consejo de Europa de Educación en Derechos Humanos para Profesionales del Derecho (HELP) es la principal plataforma educativa del Consejo de Europa para **profesionales del derecho**. Su principal objetivo es aumentar la capacidad de los jueces, abogados y fiscales actuales y futuros en los 47 Estados miembros del Consejo de Europa y más allá, para aplicar las normas europeas de derechos humanos en su labor cotidiana. Esto se Ileva a cabo a través de los cursos en línea HELP que abarcan una gran diversidad de temas relacionados con los derechos humanos.

Los profesionales del derecho, que están al frente de la protección de los derechos humanos, deben conocer las normas europeas de derechos humanos con objeto de aplicarlas efectivamente. Por consiguiente, merecen recibir formación de gran calidad, la cual es proporcionada por el Programa HELP del Consejo de Europa. Los cursos HELP permiten a los profesionales del derecho proteger mejor los derechos humanos a nivel nacional y mantenerse al día de las normas europeas y de la jurisprudencia de los tribunales europeos, en continua evolución. Los cursos en línea HELP pueden adaptarse a las diferentes necesidades de los países, las instituciones y los profesionales. Desde 2015, otros profesionales tienen cada vez más interés en acceder a los cursos HELP, como el personal de la administración de justicia, los funcionarios de prisiones y los funcionarios encargados de la libertad vigilada, los profesionales de la salud, los defensores del pueblo y las organizaciones no gubernamentales de derechos humanos. Los estudiantes universitarios (en particular los estudiantes de derecho) también son un público destinatario natural de los cursos en línea HELP.

Los cursos en línea HELP son de acceso libre, interactivos, visuales y prácticos, y versan sobre diversos temas relacionados con los derechos humanos. Además del Convenio Europeo de Derechos Humanos (CEDH) y de la jurisprudencia del Tribunal Europeo de Derechos Humanos (TEDH), HELP abarca otros instrumentos, como la Carta Social Europea o los convenios del Consejo de Europa en ámbitos esenciales, tales como la protección de datos, la violencia contra las mujeres, etc. Los cursos HELP también contemplan la perspectiva de la Unión Europea (UE), según proceda, al incluir la Carta de los Derechos Fundamentales de la Unión Europa y la legislación pertinente de la UE y la jurisprudencia del Tribunal de Justicia de la Unión Europea (TJUE). Los cursos HELP a menudo se integran como un componente de formación de diversos proyectos de cooperación del Consejo de Europa.

En una sola frase: HELP elabora y lleva a cabo cursos en línea sobre los derechos humanos dirigidos a los profesionales del derecho y a otros (profesionales de la justicia).

#### **EL MANDATO DE HELP**

El mandato del Programa HELP del Consejo de Europa proviene de la Recomendación (2004)4<sup>1</sup> del Comité de Ministros del Consejo de Europa sobre el Convenio Europeo de Derechos Humanos en la educación universitaria y la formación profesional. Así pues, tanto la formación inicial como la formación continua de los jueces, fiscales y abogados, así como la educación universitaria para los estudiantes, relacionadas con el Convenio Europeo de Derechos Humanos, forman parte del mandato de HELP.

El papel de HELP se reforzó con la Declaración de Interlaken de 2010 y con la Declaración de Brighton de 2012 adoptadas en las respectivas Conferencias de Alto Nivel sobre el Futuro del Tribunal Europeo de Derechos Humanos, así como con la Declaración de Bruselas de 2015 tras la Conferencia de Alto Nivel sobre la "Aplicación del Convenio Europeo de Derechos Humanos: nuestra responsabilidad común."

En octubre de 2019, el Comité de Ministros del Consejo de Europa adoptó la nueva Recomendación (2019)5<sup>2</sup> sobre el sistema del Convenio Europeo de Derechos Humanos en la educación universitaria y la formación profesional. Esta Recomendación confirmó el mandato de HELP y reconoció la contribución de HELP a la hora de sensibilizar acerca del Convenio. La Recomendación alentó a los Estados miembros a utilizar los cursos HELP y la metodología HELP.

### **LOS PILARES DE HELP**

HELP tiene los tres componentes siguientes:

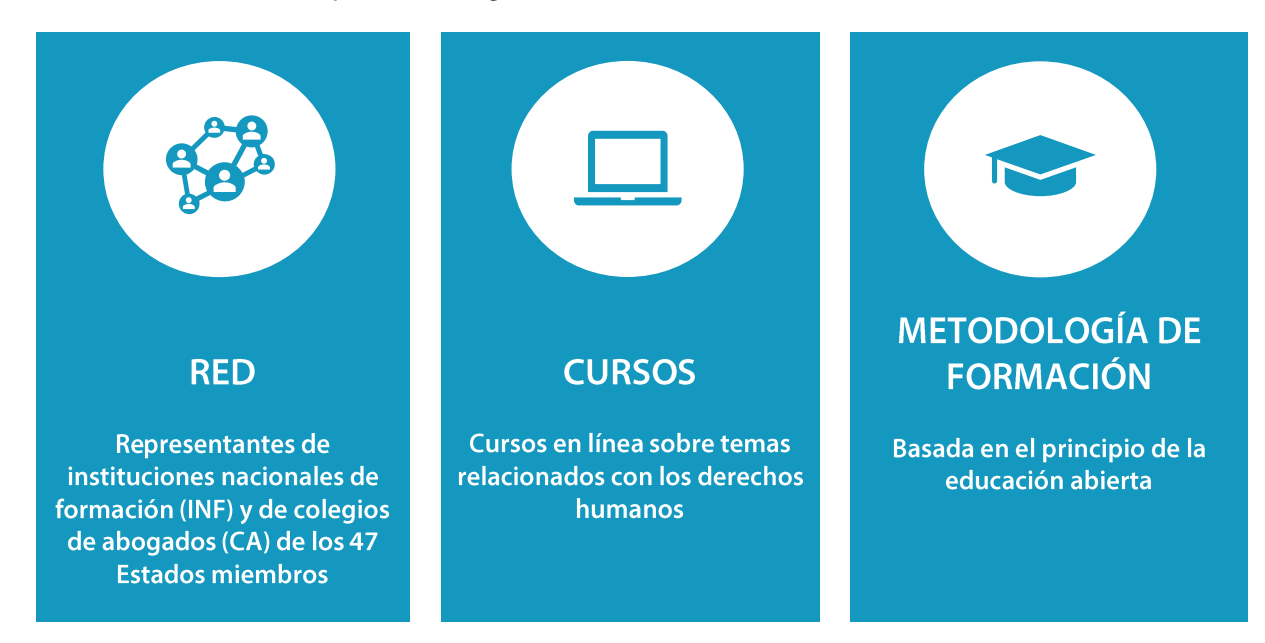

La Red HELP,<sup>3</sup> que es la única Red Europea de instituciones nacionales de formación ❑ (INF) para jueces y fiscales y de colegios de abogados (CA) en los 47 Estados miembros del

<u>[https://search.coe.int/cm/Pages/result\\_details.aspx?ObjectID=09000016805dd13a](https://search.coe.int/cm/Pages/result_details.aspx?ObjectID=09000016805dd13a) (</u>en inglés).<br><sup>2</sup> La <mark>Recomendación (2019)5 puede consultarse aquí:</mark><br><u>https://search.coe.int/cm/Pages/result\_details.aspx?ObjectID=090000168098</u>

<sup>1</sup> **La Recomendación (2004)4 puede consultarse aquí:**

<sup>3</sup> **[Para más información sobre la Red HELP y sus miembros, visite el sitio](file:///C:/Users/AUBRY/AppData/Local/Microsoft/Windows/INetCache/Content.Outlook/XBZK5MDJ/Para%20más%20información%20sobre%20la%20Red%20HELP%20y%20sus%20miembros,%20visite%20el%20sitio%20web:) web:** [https://www.coe.int/en/web/help/help-network\(](https://www.coe.int/en/web/help/help-network)en inglés).

Consejo de Europa (y más allá).

Los representantes de las INF en la Red HELP son los denominados puntos focales de HELP, y los representantes de los CA se denominan puntos de información de HELP. Los puntos focales y los puntos de información de HELP aúnan esfuerzos durante las reuniones de la Red HELP (p.ej., Conferencia Anual de la Red HELP, HELP en la Conferencia de la UE) a fin de evaluar las necesidades de formación y de estudiar la elaboración de materiales de formación adecuados. También actúan como personas de contacto entre la Secretaría de HELP y las INF o los CA. Se mantienen regularmente en contacto con sus INF/CA y con la Secretaría de HELP con miras a coordinar la organización de cursos HELP para jueces, fiscales y abogados en sus respectivos países, y realizan presentaciones públicas sobre el Programa HELP y sus cursos en sus respectivos países.

❑ Los cursos en línea HELP gratuitos sobre los derechos humanos están disponibles en la plataforma de aprendizaje electrónico HELP<sup>4</sup>. Los cursos **HELP** (elaborados inicialmente en inglés) tienen el potencial de ser traducidos a las lenguas nacionales, adaptados a los ordenamientos

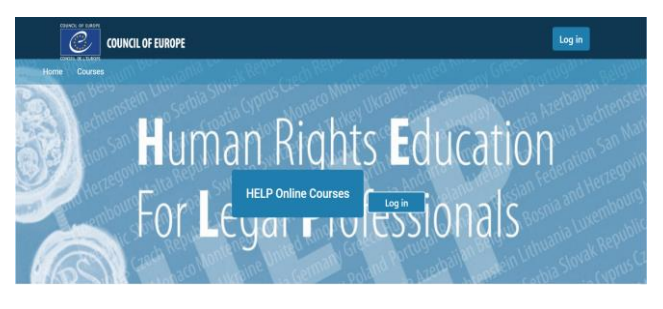

jurídicos nacionales, y llevados a cabo con categorías seleccionadas de profesionales del derecho.

Así pues, los cursos HELP pueden tener lugar en dos formatos distintos:

- cursos de autoaprendizaje (de libre acceso en la plataforma HELP), o ▪
- cursos impartidos en grupos organizados en cooperación con las INF/los CA o las universidades.

❑ Una metodología de formación en derechos humanos para profesionales del derecho y otros profesionales y estudiantes universitarios. La metodología HELP y su utilización del aprendizaje electrónico tiene en cuenta la fuerte presión de tiempo a la que están sometidos los profesionales del derecho en su labor cotidiana. Su valor añadido es que los cursos se conciben de una manera personalizada, atendiendo las necesidades de formación particulares del alumno y su ritmo de aprendizaje individual. En resumen, esto proporciona flexibilidad a los participantes. La utilización del aprendizaje electrónico constituye asimismo una manera eficaz en función de los costes de llegar al mayor número posible de profesionales del derecho en el mayor número posible de Estados miembros.

## **SECRETARÍA DE HELP**

La Secretaría de HELP es responsable de la armonización de la metodología en todas las

<sup>4</sup> **[Puede accederse a la plataforma de aprendizaje electrónico HELP en este enlace:](http://help.elearning.ext.coe.int/)** <http://help.elearning.ext.coe.int/>

actividades que conllevan la utilización de cursos HELP, incluida la formación de tutores HELP. Garantiza el funcionamiento de la red HELP a través del contacto regular con los puntos focales (para los jueces y fiscales) y los puntos de información (para los abogados) en las instituciones socias, al tiempo que apoya la elaboración de cursos de aprendizaje en línea y la actualización regular de los materiales disponibles en la plataforma HELP. Todos los materiales HELP están en línea, pueden utilizarse gratuitamente y son accesibles para todos aquellos que crean una cuenta en la plataforma HELP. Si una INF o un CA desea lanzar un curso en línea sobre cualquiera de los temas disponibles, la Secretaría de HELP presta apoyo a la hora de organizar el curso, y proporciona materiales de formación y el entorno de aprendizaje. Además, la Secretaría de HELP garantiza las sinergias y la cooperación con organizaciones internacionales que también participan en la formación en derechos humanos, con socios pertinentes a nivel internacional y con otros proveedores internacionales de formación, con entidades de supervisión y normativas del Consejo de Europa, etc. (organismos especializados de las Naciones Unidas, el ACNUD, la OSCE, la OIDDH, la FRA, la REFJ, el CCBE, etc.).

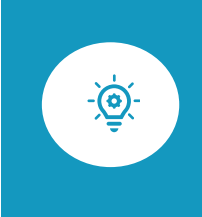

Esta Guía ofrece una visión global paso a paso de la metodología de formación HELP para elaborar y llevar a cabo cursos en línea HELP. Le explicará las principales etapas de la metodología HELP, proporcionando explicaciones prácticas y ejemplos.

El principal objetivo de la formación HELP es elaborar y llevar a cabo cursos, teniendo en cuenta las necesidades de los beneficiarios y las circunstancias existentes. Por lo tanto, la metodología HELP algunas veces puede ponerse en práctica de una manera flexible, adaptándola a condiciones específicas.

## **ETAPAS**

El primer capítulo de la presente guía se refiere a la elaboración del Curso modelo, que es el curso básico en línea HELP sobre un tema particular, creado en inglés por un Grupo de Trabajo internacional, y apoyado por la Secretaría de HELP del Consejo de Europa. (1).

El segundo capítulo explica las diversas etapas de la elaboración y puesta en práctica de Cursos impartidos por tutores (2).

Además de los cursos que imparten para un grupo determinado profesionales, siempre existe la de posibilidad del autoaprendizaje. Los cursos de autoaprendizaje están disponibles para cualquier usuario que tenga una cuenta en la plataforma HELP. Esta cuestión se aborda en el tercer capítulo (3).

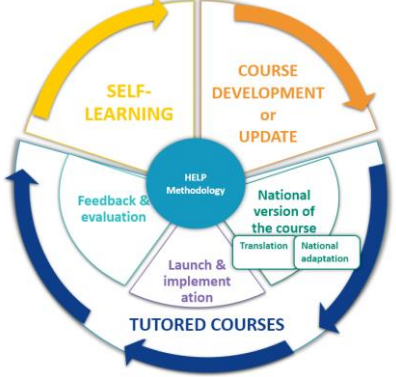

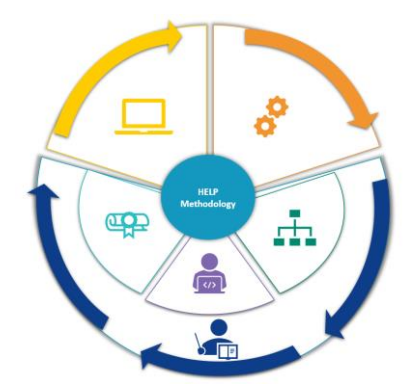

Autoaprendizaje; Elaboración o actualización del curso; Versión nacional del curso: Traducción, Adaptación nacional; Presentación y realización; Comentarios y<br>evaluación; Cursos impartidos por tutores; Metodología HELP

# 1. ELABORACIÓN DEL CURSO MODELO

**SELECCIÓN DEL TEMA** 

SELECCIÓN Y PAPEL DE LOS AUTORES DEL CURSO

**CREACIÓN DEL CURSO MODELO** 

**CONTENIDO Y FORMATO DEL CURSO MODELO** 

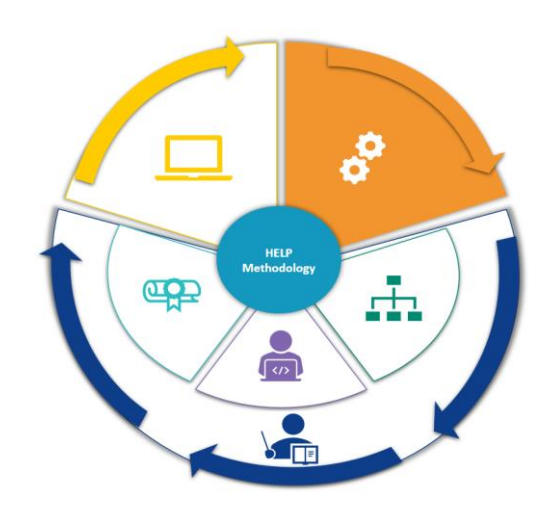

Este capítulo explicará el proceso de **elaboración de un curso modelo**, que es el curso básico en línea HELP sobre un tema particular. Los pasos pertinentes incluyen la selección del tema del curso, la selección de los autores del curso y del equipo que contribuirá a su redacción, y las diversas etapas de la creación del curso. El formato y el contenido general de un curso modelo también se abordan aquí.

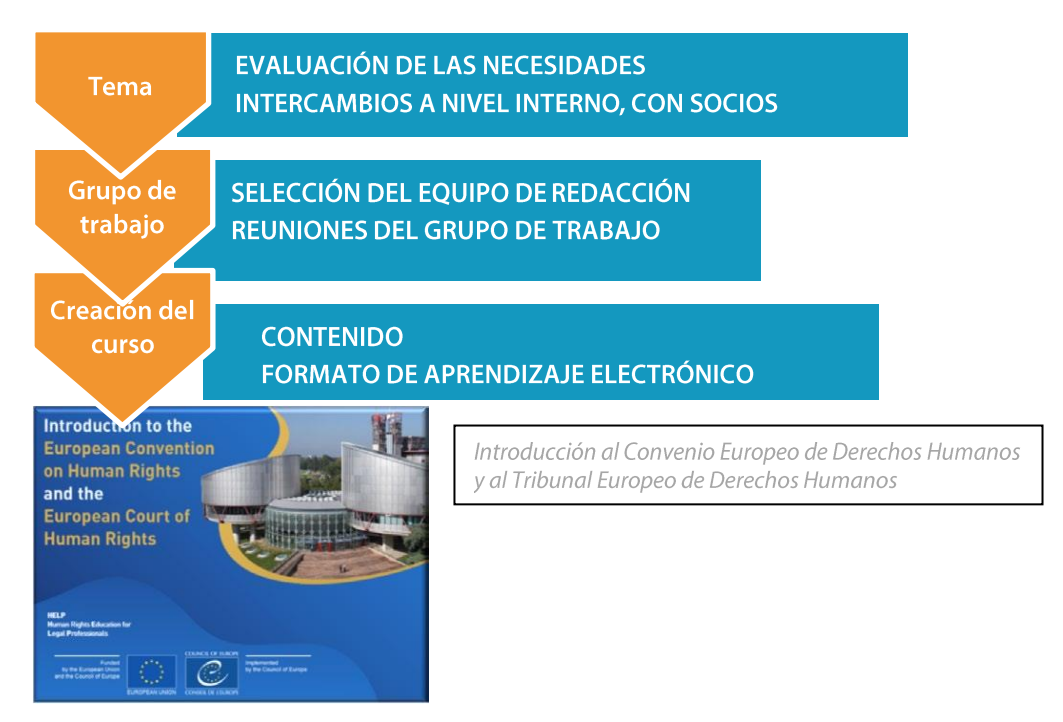

El curso modelo de HELP se elabora en inglés y se pone a disposición en la plataforma HELP (que se basa en Moodle).

El curso modelo puede ser utilizado por particulares para el autoaprendizaje o por instituciones nacionales de formación (INF) o colegios de abogados (CA) que desean poner en práctica el curso HELP en su propio país y en su lengua nacional (una vez se haya traducido). El curso modelo también puede utilizarse para actividades de formación HELP multinacionales dirigidas a grupos mixtos de profesionales del derecho procedentes de diferentes países, y el idioma de trabajo suele ser el inglés.

## **SELECCIÓN DEL TEMA**

La Secretaría de HELP acepta nuevos temas de derechos humanos sobre la base de las necesidades y retos existentes en Europa. Durante la Conferencia anual de HELP, la Red examina las necesidades de sus instituciones nacionales y sus profesionales del derecho con respecto a la formación en derechos humanos. La Secretaría de HELP se mantiene regularmente en contacto no sólo con los miembros de la Red, sino también con otras organizaciones internacionales, socios de HELP y otras entidades en el Consejo de Europa.

Las conclusiones y recomendaciones de los organismos de supervisión del Consejo de Europa,

que ponen de relieve los ámbitos que requieren mejoras, se examinan sistemáticamente con miras a la identificación de temas. Al definir las necesidades de formación y antes de decidir el tema sobre el cual debería diseñarse la formación, se realiza una evaluación para garantizar que todas las partes interesadas coordinan esfuerzos, con objeto de no duplicar la formación o los materiales ya existentes. De esta manera, la formación elaborada tiene el valor añadido "alumno"

### SELECCIÓN Y PAPEL DE LOS AUTORES DEL CURSO

Una vez se ha identificado el tema del nuevo curso modelo, la Secretaría procede a la organización de la fase de desarrollo del contenido. Los cursos HELP son redactados fundamentalmente por expertos sobre el tema respectivo (dependiendo de la complejidad del tema/la duración del curso, aproximadamente cuatro expertos), y uno de ellos asume el papel de coordinador. La composición del Grupo de Trabajo encargado de elaborar el curso modelo incluye regularmente a representantes de entidades pertinentes del Consejo de Europa, del Tribunal Europeo de Derechos Humanos y de otras organizaciones internacionales (la UE, el ACNUR, la OSCE). Es importante señalar que es preferible que el Grupo de Trabajo cuente con un representante de cada categoría de profesionales del derecho.

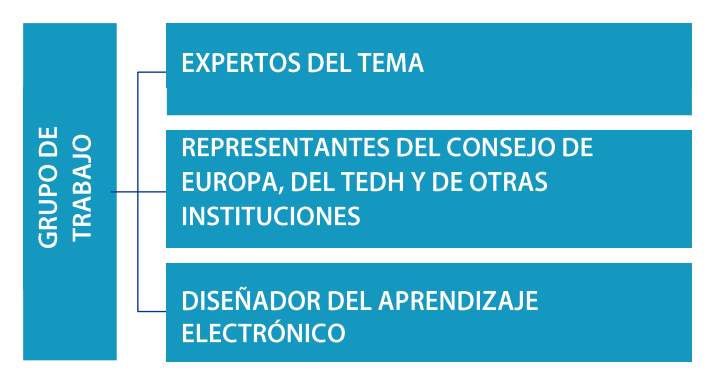

Se espera que los **autores del curso** participen en la elaboración del curso modelo en un plazo determinado, y las tareas se comparten entre los miembros del Grupo de Trabajo. Además del contenido del curso, se espera que presenten una lista de recursos adicionales seleccionados, los objetivos de aprendizaje para cada módulo (la sección que aborda un subtema), una lista de preguntas de examen (p.ej., de respuesta verdadero o falso, de respuesta múltiple, etc.), así como enlaces a sitios web externos e instrumentos multimedia que son pertinentes para el tema. Se espera que los autores del curso forjen y mantengan una relación de trabajo estrecha con los demás miembros del Grupo de Trabajo con el fin de asegurar la comunicación regular entre sí y de intercambiar materiales de formación.

Además de esto, el miembro del Grupo de Trabajo encargado de actuar como coordinador del Grupo de Trabajo es responsable de la supervisión y armonización de la fase de desarrollo del contenido. En otras palabras, recibe las contribuciones de los demás miembros, y las lee y las comenta con el fin de asegurar su coherencia en términos de contenido, estilo y formato. Además, coopera con el diseñador del aprendizaje electrónico al final de la etapa de

elaboración del contenido con miras a facilitar la creación de la versión interactiva del curso. Se debe mantener informada regularmente a la Secretaría de HELP sobre los progresos del proceso de diseño.

## **CREACIÓN DEL CURSO MODELO**

Se pide a los autores del curso que participen en al menos tres reuniones del Grupo de Trabajo que tienen lugar en un plazo de dos meses entre una y otra. Si bien el número de reuniones puede expandirse en caso de necesitarse una reunión adicional, el calendario de reuniones se planifica de antemano en función de la duración y del volumen del curso. Dado que los temas del curso están estrechamente relacionados con el. mandato del Consejo de Europa, se suele invitar a

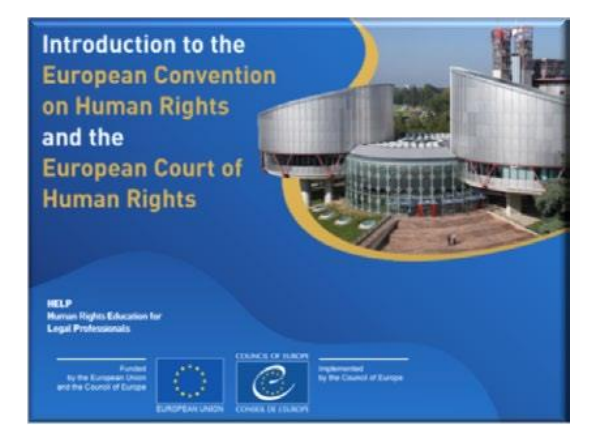

los representantes de diferentes entidades del Consejo de Europa a que participen en la fase de desarrollo del contenido. Su participación abarca desde la participación en la reunión del Grupo de Trabajo hasta la redacción de un módulo o la revisión de los materiales de formación. Además, un diseñador de aprendizaje electrónico toma parte en las reuniones con el fin de discutir con los demás miembros del Grupo de Trabajo la representación visual y el formato interactivo del curso.

En promedio, un curso modelo de HELP tarda 12 meses en elaborarse. Aunque las reuniones del Grupo de Trabajo son fundamentales durante la fase de desarrollo del contenido, se espera que los consultores cumplan con su obligación de redacción fundamentalmente durante los períodos entre las reuniones.

#### Antes de la primera reunión del Grupo de Trabajo

Aunque durante la primera reunión se hace una presentación general del Programa HELP, las buenas prácticas conllevan enviar de antemano a los miembros del Grupo de Trabajo el enlace al sitio web de HELP, y alentarles a crear una cuenta en la plataforma de aprendizaje electrónico. Esto les permitirá familiarizarse con el programa y sus herramientas.

Se comunica a los miembros del Grupo de Trabajo información detallada sobre el curso, sus objetivos y los resultados previstos. Con este fin, pueden recopilarse y/o redactarse y compartirse materiales de referencia antes de la reunión. El Grupo de Trabajo se registrará en una página de colaboración en la plataforma de aprendizaje electrónico, en la que se almacenan todos los documentos y materiales. Esta página del Grupo de Trabajo se utiliza asimismo para hacer un seguimiento de los progresos realizados en lo tocante al desarrollo del curso. La página web sólo es accesible para los miembros del Grupo de Trabajo, la Secretaría de HELP y todos aquellos que pueden participar en la fase de desarrollo del contenido.

#### **Primera reunión del Grupo de Trabajo**

El objetivo de la primera reunión del Grupo de Trabajo es que los miembros se presenten entre sí y familiarizarles con el Programa HELP. Al final de la reunión, los consultores deben alcanzar un acuerdo sobre:

- ❑ los objetivos generales de aprendizaje del curso,
- ❑ el primer proyecto de esquema del curso,
- ❑ el formato del curso, y
- ❑ el intercambio de tareas entre ellos, y el calendario y los plazos.

Los proyectos se prepararán en las plantillas (formato Storyboard) proporcionadas por la Secretaría de HELP y se compartirán en la página del Grupo de Trabajo. Entre la primera y la segunda reunión, los expertos prepararán el primer proyecto del curso, rellenando estas plantillas con el texto necesario que figurará en el curso, así como cualquier otro material (p.ej., imágenes, videos, enlaces, etc.) que se incluirá en el curso. Al trabajar en los proyectos, los expertos necesitan tener una representación visual de cómo será el curso al final.

#### **Segunda reunión del Grupo de Trabajo**

La segunda reunión del Grupo de Trabajo tiene por objeto presentar los proyectos **preparados** (los quiones en formato Storyboard) y discutir cualquier enmienda. Los miembros del Grupo de Trabajo también discuten el formato del curso, es decir, los aspectos interactivos (ejercicios interactivos, evaluación, etc.), la presentación visual (fotografías, enlaces, vídeo) y cualquier recurso complementario que debe incluirse. Sobre la base de estas discusiones, el diseñador de aprendizaje electrónico creará posteriormente la versión interactiva del curso.

#### **Tercera reunión del Grupo de Trabajo**

La tercera reunión del Grupo de Trabajo se centra en el examen y la aprobación del contenido y formato del curso. Los consultores se cercioran de que se hayan introducido todos los cambios propuestos durante la reunión anterior del Grupo de Trabajo. Dos semanas más tarde, presentan a la Secretaría de HELP la versión final del curso. El diseñador del aprendizaje electrónico preparará y presentará ulteriormente la versión en línea del curso. En otras palabras, convertirá los guiones que figuran en las plantillas de Storyboard en una versión de aprendizaje electrónico del curso, denominada **SCORM** (véase más adelante).

#### **Cuarta reunión (reunión sobre el diseño del aprendizaje electrónico)**

Una vez finalizada la fase de desarrollo del contenido, el coordinador del Grupo de Trabajo participa junto con el diseñador del aprendizaje electrónico en la reunión sobre Storyboard. El objetivo de esta reunión es examinar la **versión en línea** ya producida por el diseñador de aprendizaje electrónico y finalizar el material basado en las indicaciones del coordinador y de

#### la Secretaría de HELP.

El siguiente cuadro contiene más detalles sobre las reuniones del Grupo de Trabajo:

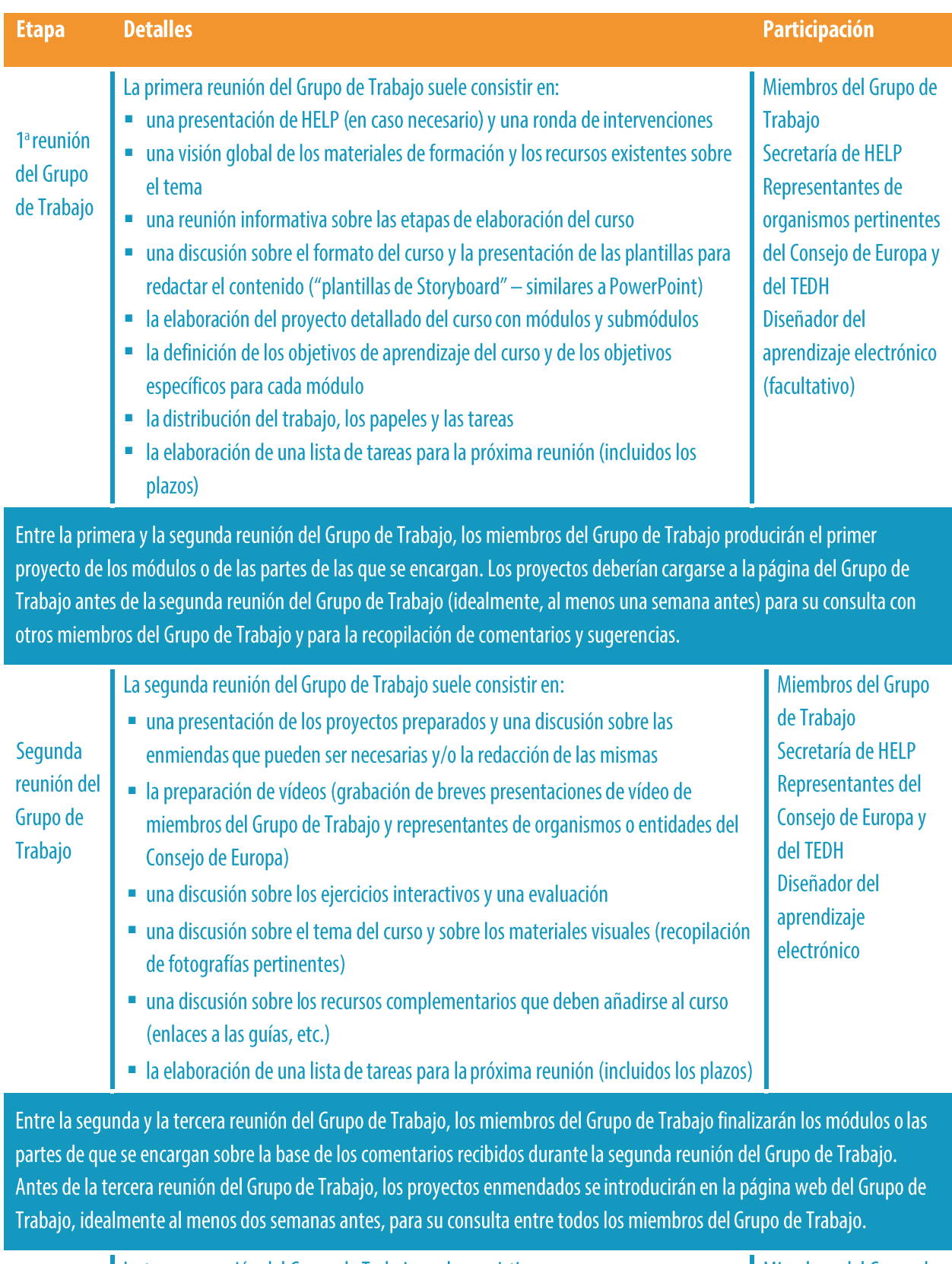

Tercera

La tercera reunión del Grupo de Trabajo suele consistir en:

una presentación de los proyectos enmendados preparados

Miembros del Grupo de Trabajo

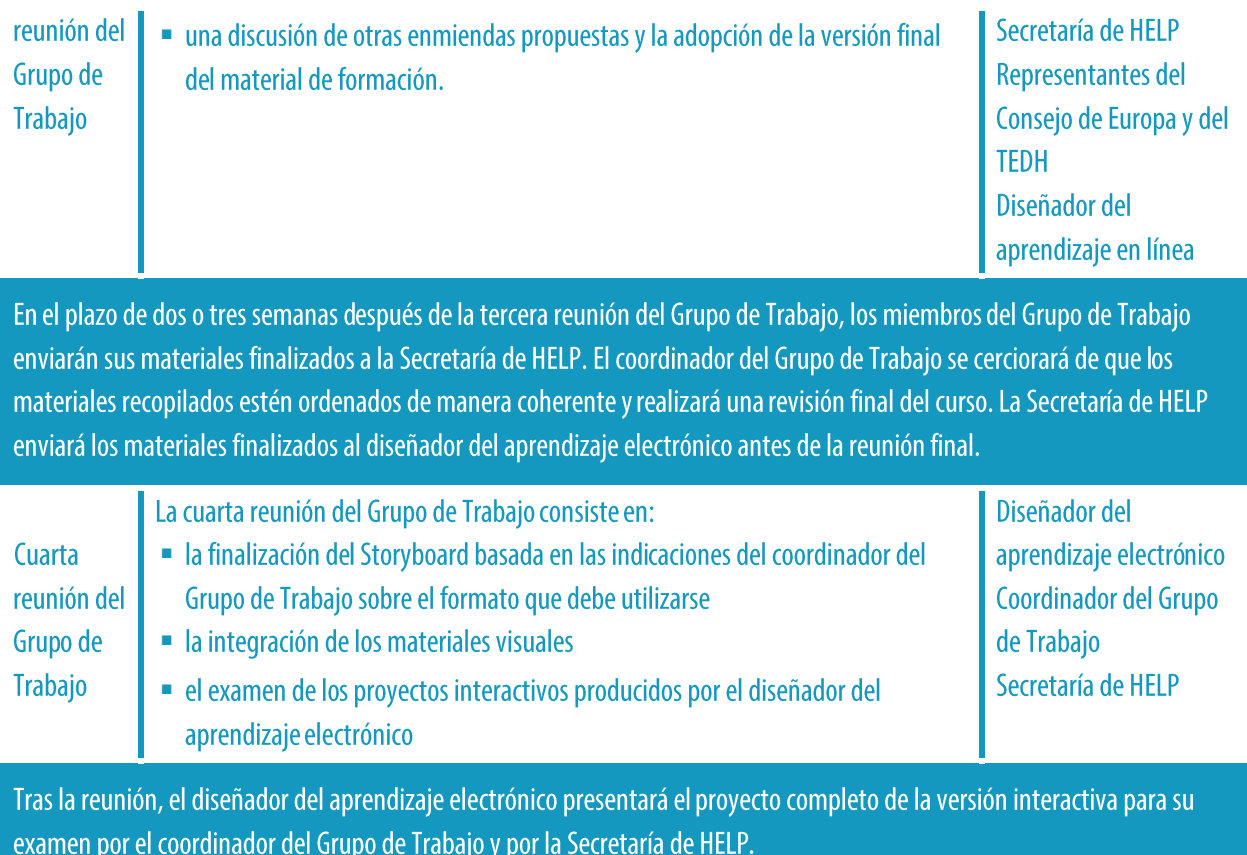

## **CONTENIDO Y FORMATO DEL CURSO MODELO**

Los cursos modelo HELP proporcionan formación de gran calidad sobre las normas y buenas prácticas europeas e internacionales en materia de derechos humanos. Son interactivos, visuales y prácticos. Contienen material útil sobre el marco jurídico y la jurisprudencia internacionales y europeos (p.ej., la jurisprudencia del TEDH y del TJUE), estudios de caso, consejos prácticos para profesionales y explicaciones útiles sobre cómo invocar y hacer realidad los principios y normas de derechos humanos.

Los cursos modelo HELP se crean con el formato SCORM que parece una secuencia interactiva de pantallas. SCORM significa "modelo de referencia de objetos de contenido compartible". En la plataforma de aprendizaje electrónico HELP, se le puede reconocer por este icono:

╺┡╌

SCORM es una norma internacionalmente reconocida para el desarrollo del aprendizaje electrónico que asegura la compatibilidad con todos los sistemas de gestión del aprendizaje. El curso modelo HELP se elabora en inglés. A continuación se traduce en otros idiomas, pero su contenido en todos los idiomas es idéntico (como una traducción de un manual). El curso modelo sólo puede ser modificado por la Secretaría de HELP. Tanto el curso modelo como sus versiones traducidas están disponibles para todos los usuarios en la plataforma de aprendizaje electrónico HELP, para el autoaprendizaje.

□

Los cursos HELP se componen normalmente de varios módulos, es decir, de secciones que abordan subtemas. Los módulos pueden considerarse como parte de un curso completo de HELP (p.ej. el curso HELP sobre la protección de datos y los derechos de privacidad) o individualmente (p.ej., el módulo sobre los medios de comunicación incluido en el curso HELP sobre la protección de datos y los derechos de privacidad). Todos los módulos contienen objetivos de aprendizaje específicos que deberían utilizar tanto los instructores como los alumnos, que ayudan a garantizar la claridad de la finalidad del curso. Los objetivos de aprendizaje se refieren, por ejemplo, a los conocimientos, competencias, actitudes y valores que se espera que los alumnos desarrollen al final de cada módulo. Todos los cursos HELP son interactivos y, además del texto, pueden contener material interactivo, como preguntas, imágenes, vídeos, enlaces, etc.

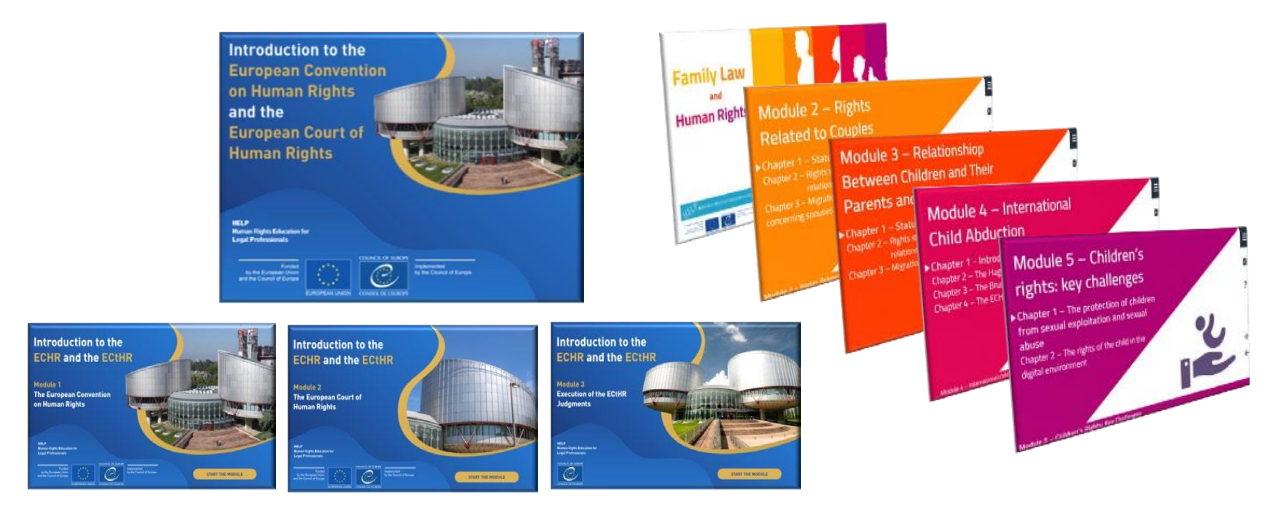

La duración total de un curso HELP depende del número de módulos que contenga, pero en general se aconseja mantener el curso un máximo de 12 horas de tiempo de aprendizaje, tomando en consideración las limitaciones de tiempo a las que se enfrentan los profesionales del derecho. En promedio, se espera que los alumnos dediquen entre una y dos horas a cada módulo.

> Cuando se llevan a cabo en el formato de cursos impartidos por tutores, los cursos HELP normalmente se proponen en un plazo de entre 2 y 4 meses, y se dedican aproximadamente dos semanas a cada módulo a un ritmo de entre 1 y dos horas de tiempo de aprendizaje por semana. Esto no incluye lecturas adicionales, sino las tareas y materiales obligatorios.

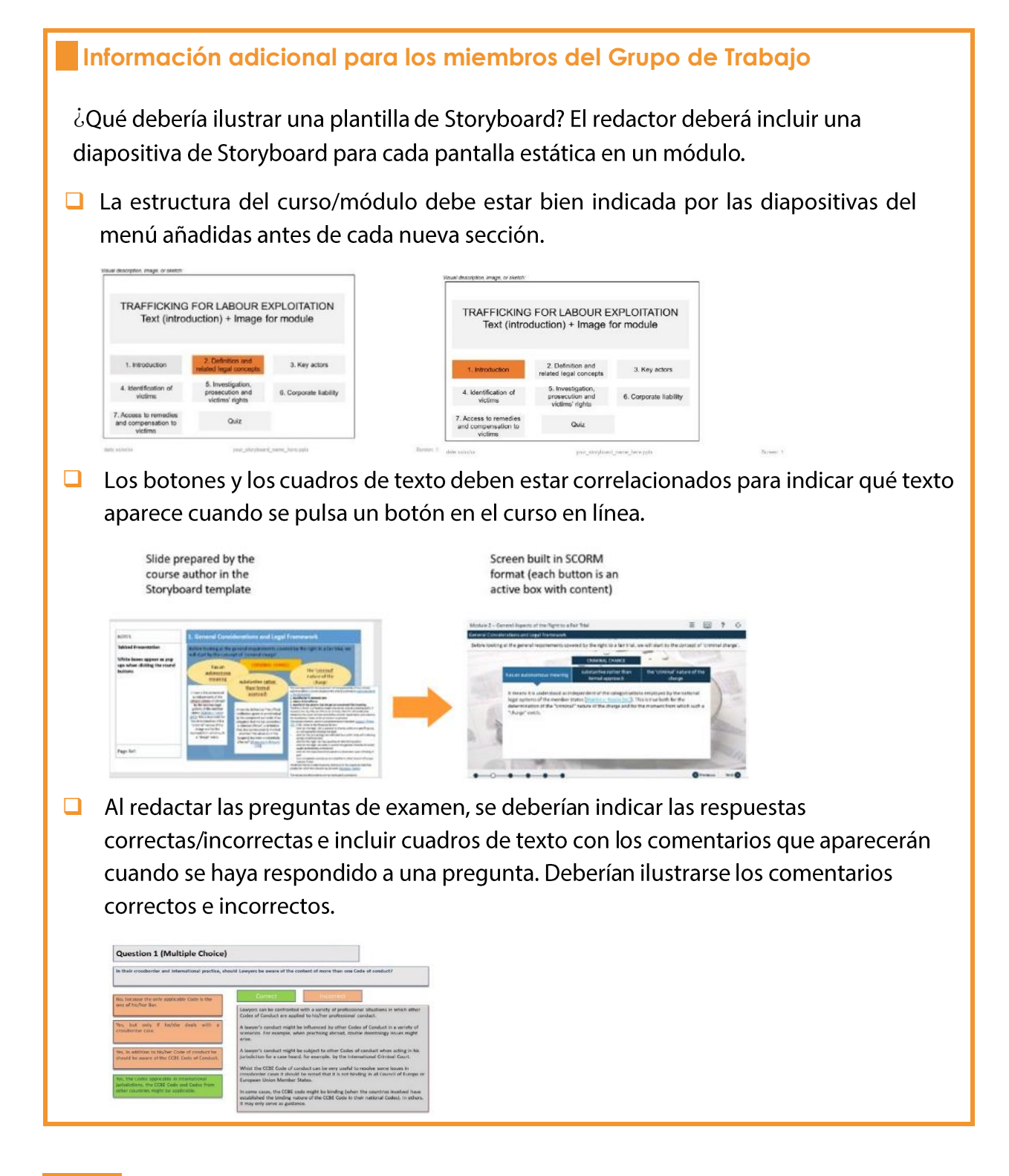

#### **PUNTOS ESENCIALES**

- La Secretaría de HELP selecciona el tema del nuevo curso HELP, sobre la base de las necesidades y retos existentes en Europa.
- A continuación selecciona a los expertos que elaborarán este curso, muy a menudo con la participación de representantes de diferentes entidades del Consejo de Europa y de otras instituciones internacionales.
- $\Box$ Los expertos, los representantes de los organismos del Consejo de Europa, el

diseñador del aprendizaje electrónico y la Secretaría de HELP discuten y examinan el contenido, el estilo y el formato del curso en las reuniones del Grupo de Trabajo.

- □ El coordinador del Grupo de Trabajo es responsable de garantizar la coherencia del curso.
- $\Box$  El curso modelo de HELP se redacta en inglés y puede traducirse a continuación a otras lenguas.
- El material del curso, que es producido por los consultores, se transforma en un formato de aprendizaje en línea denominado SCORM. Los cursos HELP se componen de varios módulos y, además de su texto, contienen materiales interactivos que permiten a los alumnos profundizar, mejorar y verificar sus conocimientos y competencias.

## **2. CURSOS IMPARTIDOS POR TUTORES**

#### **LOS TUTORES NACIONALES HELP**

Convertirse en un tutor nacional HELP Selección de los tutores nacionales HELP

#### **PASO 1 VERSIÓN NACIONAL DEL CURSO**

Traducción a las lenguas nacionales Adaptación al ordenamiento jurídico y al contexto nacionales

#### **PASO 2 REALIZACIÓN DEL CURSO**

Presentación del curso Preparación y organización Selección de los participantes Acto de presentación Facilitación de la formación

### **PASO 3 EVALUACIÓN Y CERTIFICACIÓN**

Evaluación y presentación de informes Certificación y seguimiento

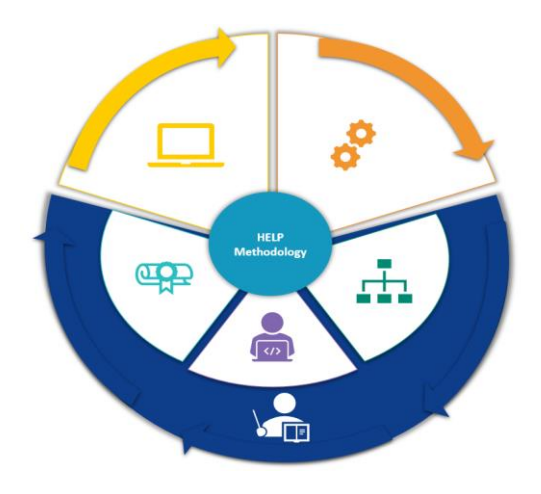

A diferencia de los cursos de autoaprendizaje, que pueden realizarse individualmente, los cursos impartidos por tutores se imparten a grupos seleccionados y se organizan en cooperación con las instituciones nacionales de formación (INF) y/o los colegios de abogados (CA) o universidades. Existen tres etapas aplicadas a los cursos impartidos por tutores, a saber:

- $\Box$  elaboración de la versión nacional,
- $\Box$  presentación y realización del curso, y
- $\Box$  evaluación del curso.

Los tutores nacionales HELP desempeñan un papel esencial en estas tres etapas.

## **LOS TUTORES NACIONALES DE HELP**

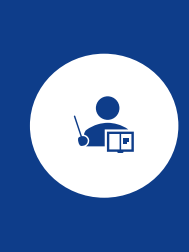

Los tutores nacionales HELP son actores esenciales en el proceso de facilitación de un curso HELP para grupos de profesionales del derecho, en colaboración con las INF y los CA, y para estudiantes universitarios. Los tutores corrigen la traducción nacional del curso HELP (SCORM), preparan la adaptación nacional del curso y desempeñan un papel importante en la realización del curso y en su evaluación. En esta sección se explicará la manera en que se certifica y selecciona a los tutores HELP y en la próximas secciones se analizarán los pasos que deben darse para los cursos impartidos por tutores.

#### a) Convertirse en un tutor nacional HELP

Un profesional puede convertirse en un tutor certificado HELP del Consejo de Europa tras finalizar con éxito una sesión de formación de instructores HELP, que es organizada por la Secretaría de HELP. Estas sesiones dotan a los futuros tutores HELP de competencias técnicas para llevar a cabo un curso HELP impartido por tutores en la plataforma en línea de aprendizaje electrónico HELP en consonancia con la metodología de formación de HELP.

Los participantes en las sesiones de formación de instructores HELP son seleccionados conjuntamente con los miembros de la Red HELP, en INF para jueces y fiscales y los colegios de abogados, sobre la base de su experiencia profesional, preferiblemente como miembros del personal o como instructores regulares con sus INF/CA. Las sesiones de formación de instructores HELP pueden ser multinacionales o nacionales. Las sesiones multinacionales suelen tener lugar en Estrasburgo, y congregan a participantes provenientes de diversos países. Las sesiones multinacionales tienen lugar en inglés, por lo que los participantes deberían tener conocimientos sólidos de inglés. Las sesiones nacionales se organizan a nivel nacional y están dirigidas a los miembros de las INF/los CA nacionales.

Los participantes seleccionados asisten a una sesión de formación de un día y medio, en la que logran comprender plenamente el papel de los instructores en los cursos nacionales impartidos por tutores y aprenden cómo utilizar la plataforma HELP (Moodle). En particular, aprenden a **preparar la página nacional del curso** utilizando la metodología HELP, así como los materiales, las herramientas y los recursos del curso disponibles en la plataforma de aprendizaje electrónico HELP, y las técnicas de formación interactiva (cómo introducir los materiales, los recursos, los multimedia; cómo crear y utilizar un foro, un cuestionario para verificar los conocimientos, un estudio de caso; cómo supervisar la actividad de los participantes, etc.). Con el fin de obtener sus **Certificados de tutor HELP**, se les asigna una tarea que deben presentar en un plazo establecido, normalmente un mes después de la sesión de formación de instructores HELP.

Los participantes que finalizan con éxito las sesiones de formación de instructores HELP son certificados por el Programa HELP y se añaden a una lista de tutores certificados HELP en sus países respectivos, que puede consultarse en el sitio web de HELP.

#### **b) Selección de los tutores nacionales HELP**

La selección del tutor nacional que se encargará de adaptar e impartir el curso HELP es llevada a cabo, en principio, por las INF y los CA de la lista de tutores certificados HELP mencionada anteriormente que está disponible en cada país. La selección debería basarse en el tema específico del curso, la disponibilidad de los tutores, sus conocimientos especializados y su experiencia, el perfil del grupo destinatario, etc., y puede finalizarse en cualquier momento antes de la fase de la versión nacional. Las INF y los CA pueden consultar a la Secretaría de HELP para solicitar asesoramiento en lo que respecta a la selección de los tutores nacionales. En el caso de un curso multinacional, el tutor pude ser designado por la Secretaría de HELP. Los tutores pueden recibir una remuneración por impartir un curso para su institución (INF/CA) en el marco de un proyecto de cooperación del Consejo de Europa o por la propia institución.

Si una INF o un CA identifica a un experto nacional adecuado que no es un tutor certificado HELP, debería consultar con la Secretaría de HELP a fin de determinar si dicho experto puede unirse a la siguiente sesión de formación de instructores HELP para convertirse en un tutor certificado HELP. También cabe la posibilidad de recurrir a un experto nacional, que no sea un tutor certificado HELP, para que sea tutor adjunto en el curso junto con un tutor certificado HELP. En este caso, ambos tutores comparten los honorarios.

## PASO 1: VERSIÓN NACIONAL DEL CURSO

Cada versión nacional del curso se elaborará en una página del curso específica y restringida en la plataforma HELP, abierta por la Secretaría de HELP. Esta página del curso contendrá:

□ el curso en línea traducido a la lengua nacional, es decir, la traducción literal de un curso modelo en línea HELP a la lengua nacional (en formato SCORM), y

□ la **adaptación nacional** añadida por el tutor nacional, es decir, materiales y recursos adicionales relacionados con el ordenamiento jurídico y la práctica nacionales (por ejemplo, leyes y jurisprudencia nacionales, artículos, vídeos, ejercicios prácticos, etc.).

Así pues, la versión nacional de un curso HELP (realizada en una página de HELP) contiene:

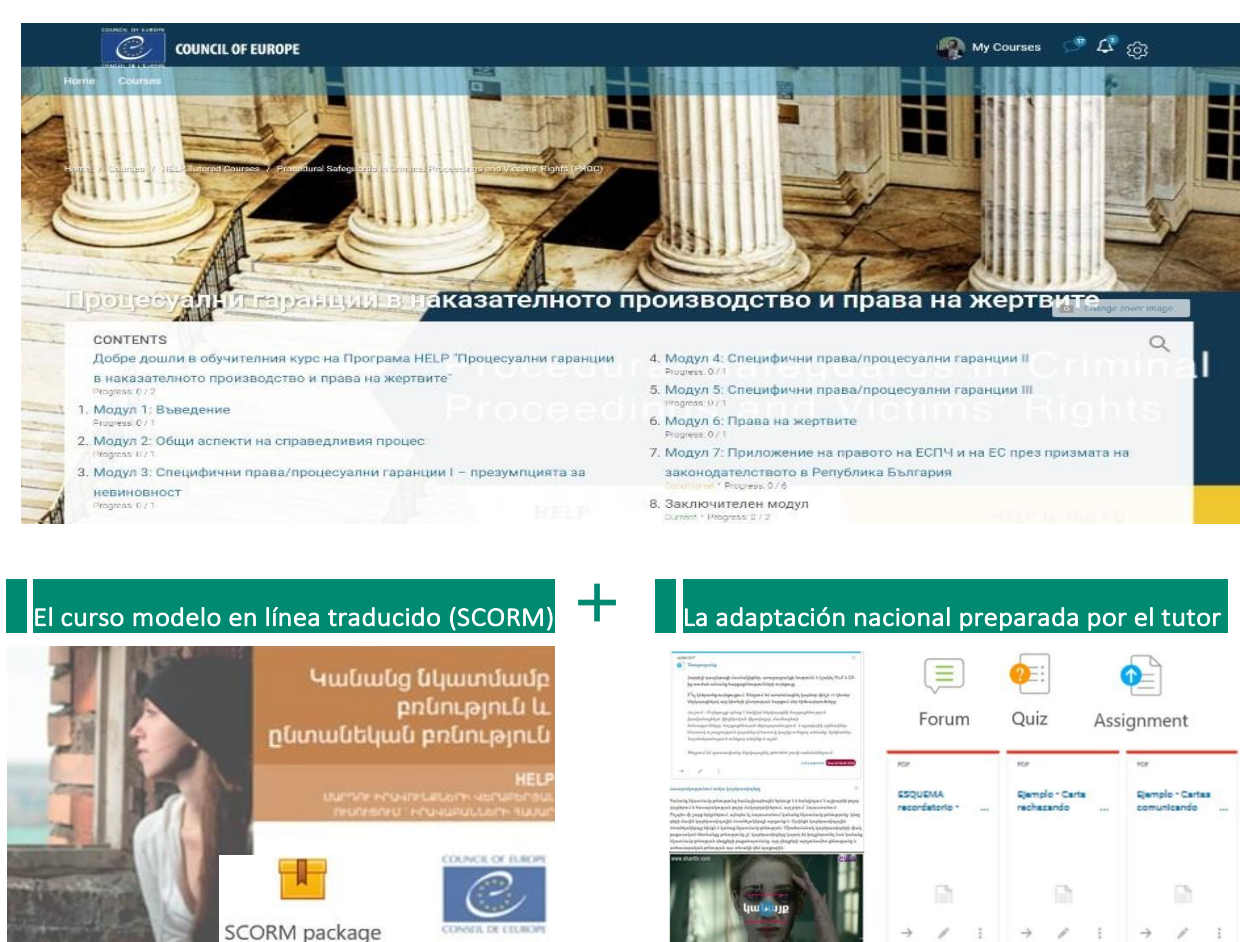

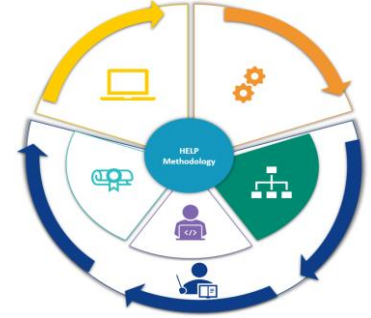

#### La página del curso

La versión nacional de un curso HELP puede utilizarse para una sesión de formación impartida por tutores para un grupo nacional particular de profesionales, o para el autoaprendizaje una vez la versión nacional se haya probado en un país y se haya transferido a la sección de autoaprendizaje (abierto) de la plataforma. Puede haber una única versión nacional de un curso HELP o versiones diferentes, orientadas a diferentes profesionales de la justicia. Así pues, por ejemplo, puede haber una versión nacional para fiscales, jueces y abogados y otra para los funcionarios de prisiones en el mismo país.

#### a) Traducción a lenguas nacionales

Debido a barreras lingüísticas predecibles, la formación para los profesionales del derecho puede ser más eficaz si se imparte en la lengua nacional. Por este motivo los cursos HELP se traducen a varios idiomas. La versión traducida de un curso HELP se basa en un formato **SCORM**, de una manera similar al curso modelo.

El contenido del curso HELP traducido es idéntico al contenido del curso modelo. Cualquier vídeo que esté integrado en el curso modelo está, en principio, disponible en inglés únicamente. Sin embargo, las transcripciones y subtítulos de estos vídeos se traducen a la lengua nacional.

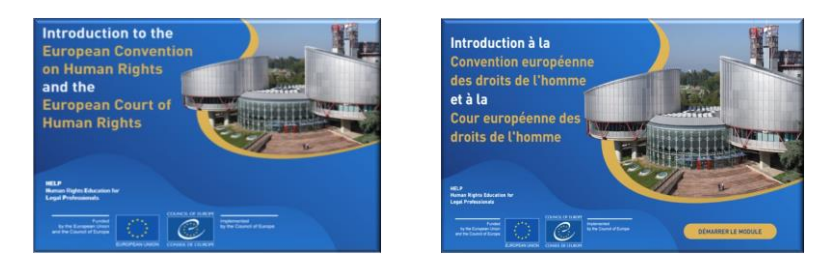

Una vez finalizado, el curso modelo se envía (a nivel externo) para su traducción. El tiempo necesario para finalizar una traducción de buena calidad varía en función de diversos factores, como la duración y la complejidad del curso. Una vez se reciben las traducciones, el tutor nacional que impartirá por primera vez el curso en ese país procederá a una verificación de la calidad; corregirá la traducción del curso HELP para garantizar su precisión y cerciorarse de que utiliza terminología jurídica correcta y conceptos que se comprenden y utilizan en el ordenamiento jurídico nacional.

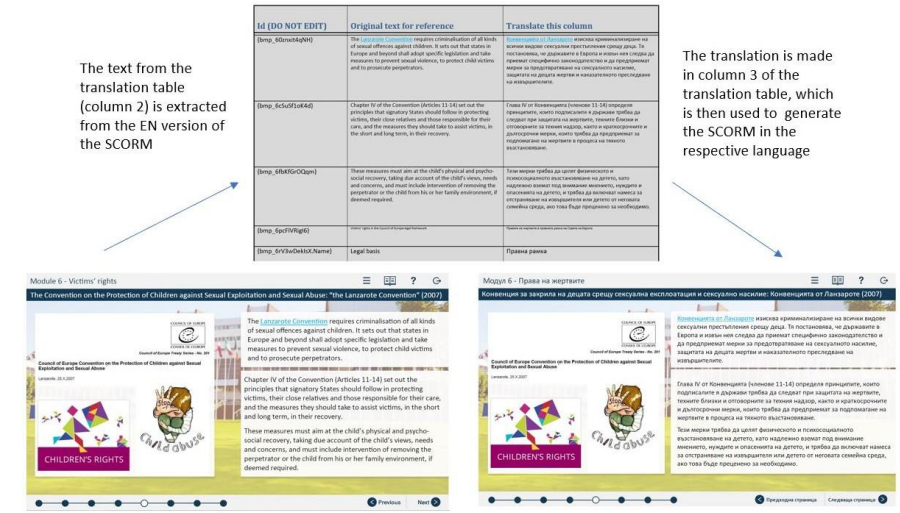

#### **Información adicional sobre la traducción y corrección**

Se extrae de SCORM (versión interactiva) un cuadro compuesto de tres columnas, el cual se envía a los traductores. La primera columna contiene información necesaria para el diseñador del aprendizaje electrónico, la segunda contiene el texto original a título de referencia (en inglés) y en la tercera columna es donde debe insertarse la traducción.

La primera y la segunda columna deberían permanecer intactas y no deberían modificarse. Al insertar la traducción, el formato del texto de la tercera columna debería seguir exactamente el formato del texto contenido en la segunda columna (misma fuente, mismo tamaño, mismo color). Al introducir la traducción en la columna adecuada, el diseñador del aprendizaje electrónico, o la Secretaría de HELP, puede cargar automáticamente el texto en el formato en línea.

Al hacer un control de la calidad (corrección), el tutor nacional no debería añadir ningún texto o comentario adicional. Todo cambio debería introducirse directamente en el texto o con control de cambios.

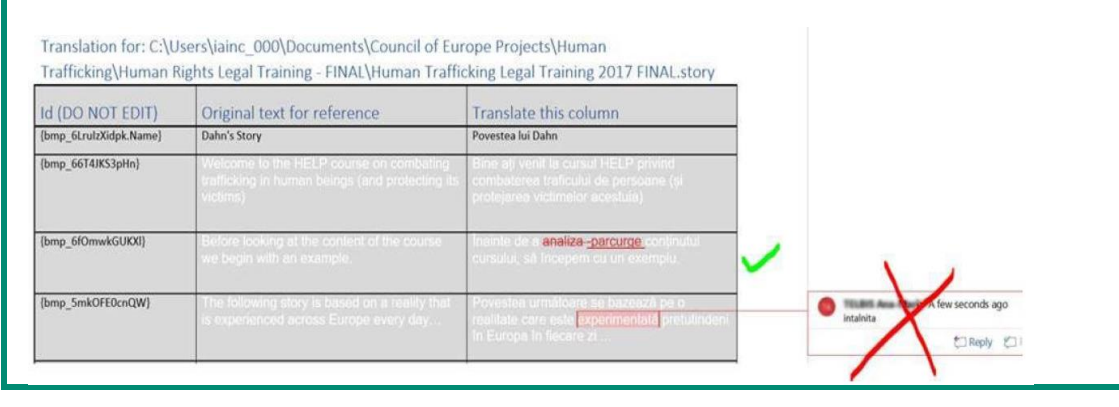

#### **b) Adaptación al ordenamiento jurídico y al contexto nacionales**

La Secretaría de HELP puede identificar, en consulta con las instituciones nacionales de formación (INF) y los colegios de abogados (CA), las necesidades de formación de una profesión particular (p.ej., jueces) en un ámbito particular.

Existen diversas maneras en las que el socio nacional puede identificar el curso HELP que atiende sus necesidades. Puede realizar una evaluación de las necesidades entre sus miembros, puede consultar a su punto de información/punto focal, el cual que puede recomendar un curso particular, y en cualquier momento puede consultar a la Secretaría de HELP para discutir los cursos que son más adecuados para sus miembros, así como los cursos que están disponibles en su lengua nacional.

Además, se brinda a las INF y a los CA la oportunidad de identificar cuestiones prioritarias a través de cuestionarios en línea, por lo general durante la Conferencia anual de la Red HELP o incluso sobre una base ad hoc. La Secretaría de HELP tendrá en cuenta los comentarios recibidos, así como los recursos disponibles y los proyectos existentes en cuyo marco puede financiarse una adaptación nacional, y entonces decidirá las lenguas a las que se traducirá y adaptará un curso.

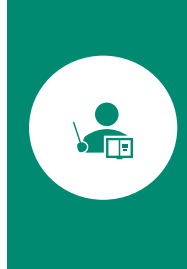

En vista de la realización de un curso HELP, el tutor nacional prepara la adaptación nacional. Los tutores nacionales son, en principio, profesionales del derecho con experiencia e interés en el ámbito específico cubierto por los cursos HELP<sup>5</sup>. El alcance de la contribución del tutor varía dependiendo del tema y tiene por objeto crear una versión nacional del curso que responda a las necesidades del público destinatario, así como al ordenamiento jurídico y al contexto nacionales.

La Secretaría de HELP abre en la plataforma HELP (basada en el formato Moodle) una página específica dedicada al curso (página nacional del curso HELP). La página nacional del curso HELP ya contendrá el curso en línea HELP traducido (SCORM). El curso traducido en el formato SCORM no cambia y se utilizará como tal al ser impartido por un tutor – el tutor nacional no puede introducir enmiendas o intervenciones en el texto.

A continuación, el tutor nacional procederá al aumento de la página nacional del curso HELP cargando material de formación y recursos adicionales pertinentes para el ordenamiento jurídico y el contexto nacionales. En otras palabras, además del contenido esencial del curso, a saber, el curso en línea en el formato SCORM que no cambia, se espera que el tutor nacional prepare y introduzca en la página del curso materiales que:

- Sean pertinentes a nivel nacional (jurisprudencia, informes, artículos, estadísticas, vídeos,  $etc.$ ), y
- Sean necesarios para la realización del curso y para la evaluación de los participantes (p.ej., tareas, estudios de caso, cuestionarios para verificar los conocimientos).

La adaptación nacional debería tener en cuenta las necesidades de los participantes, así como su contexto. Dependiendo de si el curso está destinado a abogados, jueces o fiscales, las necesidades pueden ser diferentes, y la pertinencia de los materiales adicionales también puede diferir. El papel del instructor es garantizar que la formación se adapte al público destinatario específico.

La adaptación nacional debería basarse en el contexto nacional e incluir legislación y jurisprudencia nacionales pertinentes, junto con cualquier otro cambio a nivel nacional que esté vinculado con el tema del curso. El tutor también puede considerar oportuno proporcionar a los participantes información más general para ayudarles a comprender la aplicación de las normas de derechos humanos. Por ejemplo, la adaptación nacional puede incluir una presentación sobre la aplicación y la fuerza legal del CEDH a nivel nacional. Por último, cualquier material preparado para la evaluación de los participantes debería estar vinculado con el tema del curso y adaptarse al contexto y al nivel de conocimientos de los participantes.

Los tutores nacionales han recibido formación (durante las sesiones de formación de instructores HELP) sobre cómo cargar los materiales y recursos de formación, con el fin de crear

<sup>&</sup>lt;sup>5</sup> Para consultar el catálogo de los cursos, véase: http://help.elearning.ext.coe.int/

ejercicios prácticos y de administrar la página nacional del curso HELP (Moodle), y pueden recurrir a la Secretaría de HELP para solicitar asistencia técnica, y remitirse asimismo a las directrices y tutoriales existentes sobre cómo utilizar la plataforma HELP. La Secretaría ha creado una Página de apoyo HELP para tutores certificados en la plataforma HELP que contiene recursos y material de apoyo detallado para la adaptación y realización de los cursos.

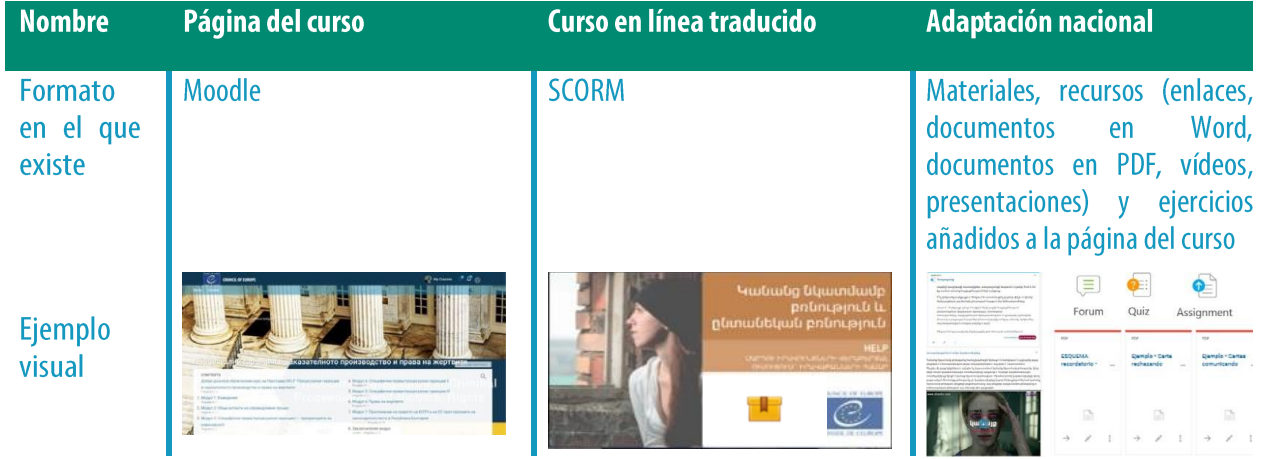

#### Información adicional para los tutores nacionales

Función de los tutores nacionales

- $\Box$  Corrección de la traducción nacional del curso en línea (SCORM)
- $\Box$  Preparación de la adaptación nacional del curso
- $\Box$  Realización del curso (participación en el acto de presentación + moderación en línea)
- $\Box$  Evaluación

Se espera que el tutor nacional informe regularmente a la Secretaría de HELP sobre la adaptación nacional y la realización del curso.

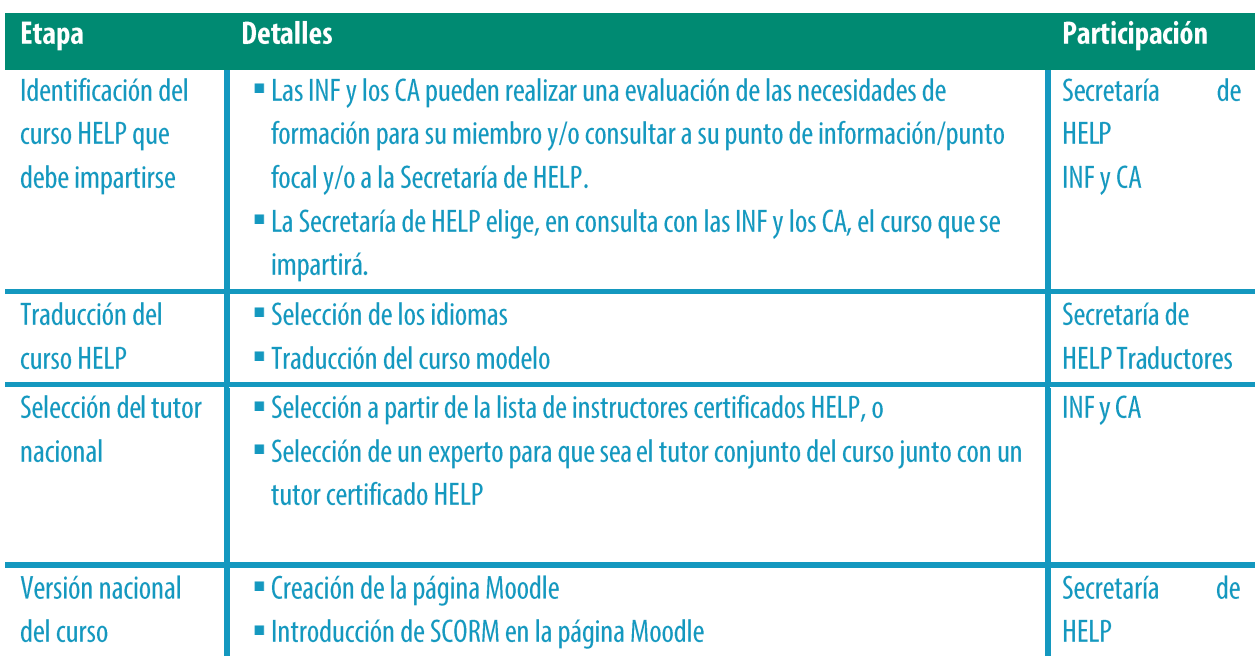

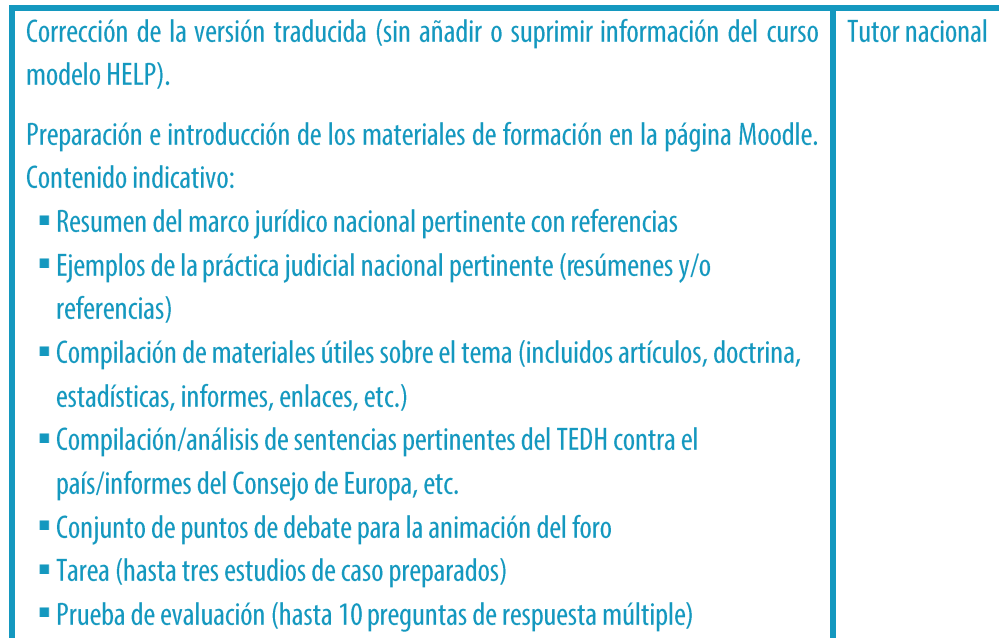

#### **PUNTOS ESENCIALES**

- □ El tutor nacional es seleccionado por la INT o el CA a partir de una lista de instructores certificados por el Consejo de Europa, es decir, de una lista de profesionales que han finalizado con éxito una sesión de formación de instructores HELP.
- □ Los cursos modelo HELP se redactan en inglés y se traducen a continuación a varios idiomas.
- □ La Secretaría de HELP es responsable de la traducción del curso. La traducción suele ser realizada por proveedores de servicios externos.

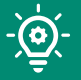

- □ La traducción suele proporcionarse al tutor para su corrección antes de crear el curso en línea.
- □ A continuación, el diseñador del aprendizaje electrónico crea el curso en línea HELP traducido en un formato SCORM, y el curso es introducido por HELP en la página nacional del curso.
- □ El tutor nacional lleva a cabo la adaptación del curso HELP en una página nacional del curso específica.
- □ El tutor no puede cambiar SCORM; prepara e introduce material de formación adicional que es pertinente para el país en cuestión (p.ej., la jurisprudencia nacional), así como cualquier material interactivo que se utilizará durante la realización del curso y la evaluación de los participantes.

## PASO 2: REALIZACIÓN DEL CURSO

El alcance del Programa HELP abarca los cursos nacionales, es decir, los cursos que serán impartidos para un grupo seleccionado por una INF/un CA, así como los cursos multinacionales y multiprofesionales.

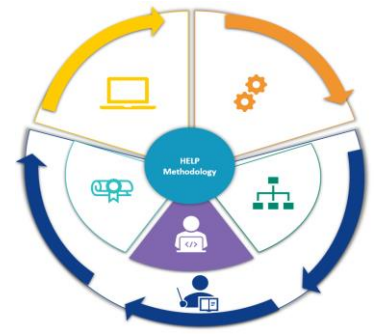

Se presenta un curso nacional HELP para un grupo seleccionado de profesionales del mismo país, con un tutor nacional, y se imparte en la lengua nacional. Éste es el tipo más frecuente de cursos HELP impartidos por tutores. Algunas veces puede tener una naturaleza interprofesional si el grupo se compone de varias categorías profesionales (por ejemplo, jueces y abogados provenientes del mismo país).

Por lo general, un curso multinacional HELP se imparte para la misma categoría de profesionales del derecho provenientes de diferentes países (p.ej., jueces de cinco países diferentes). La lengua de trabajo es el inglés o la lengua que dichos países tienen en común (p.ej., un curso regional para los países de los Balcanes o para los países de habla rusa). El valor añadido de la realización de un curso multinacional es la posibilidad de que los participantes intercambien mejores prácticas con homólogos de otros ordenamientos jurídicos. Como consecuencia, el curso tiene un carácter más dinámico y más internacional.

 $\frac{1}{2}$ 

E

En un curso multiprofesional HELP participan diferentes categorías de profesionales del derecho (p.ej., jueces, fiscales y abogados) o una combinación de profesionales del derecho y de profesionales de otros ámbitos pertinentes para el curso (p.ej., funcionarios de prisiones y funcionarios encargados de la libertad provisional, profesionales de la medicina, policías, etc.).

La realización de los cursos HELP tiene dos fases. La primera es la presentación del curso, que es, por definición, el primer evento en el que participa la Secretaría de HELP, el tutor nacional, el representante de la INF/el CA, y los participantes en el curso.

El objetivo es familiarizar a los participantes con el Programa HELP y proporcionarles toda la información pertinente sobre el curso. Por lo tanto, este acto de presentación reviste suma importancia. Suele ser presencial, pero también puede tener lugar en línea. La segunda etapa es la facilitación de la formación. Esta etapa tiene lugar totalmente en línea. Es la etapa más sustantiva para los participantes, en la que tienen la oportunidad de utilizar material interactivo de formación bajo la dirección del tutor, y de profundizar sus conocimientos y competencias.

#### **a) Presentación del curso**

#### *i. Preparación y organización*

Aunque el primer contacto con las INF o los CA tendrá que establecerse en una fase anterior, la cooperación entre la Secretaría de HELP y la INF/el CA (socio nacional) también es importante en la fase de preparación antes de la presentación del curso.

La Secretaría de HELP determina junto con el socio nacional la fecha del acto de presentación. También redacta el orden del día y toma las medidas necesarias para reservar a los oradores, que suelen incluir: el tutor nacional; un representante de Consejo de Europa que trabaja sobre el tema; un experto en el contenido o un autor del curso; representantes de la INF/el CA, el punto de información/punto focal de HELP y la Secretaría de HELP.

El acto de presentación suele ser organizado en persona, en el país participante, y normalmente tiene lugar en las instalaciones de la institución nacional. Dependiendo del tamaño del grupo que asiste al acto, la institución nacional tal vez tenga que tomar medidas para garantizar la disponibilidad de una sala suficientemente grande. Además, se debería proporcionar a los participantes libre acceso a una conexión wi-fi fuerte y estable, ya que tendrán que conectarse con la plataforma HELP durante el acto.

El coste de la presentación idealmente está cubierto por las INF/los CA, o por HELP (o es compartido entre ellos), dependiendo de los recursos disponibles y de la existencia de proyectos en cuyo marco puede financiarse la implementación.

Cuando HELP se encarga de la organización, el socio nacional suele proporcionar a la Secretaría de HELP información sobre los aspectos logísticos, a saber, las opciones de restauración (almuerzo, pausa para un café) y, cuando sea necesario, *interpretación*. En este contexto, la sala en la que se celebrará el acto deberá ser suficientemente grande para que pueda haber cabinas de interpretación.

#### *ii. Selección de los participantes*

La selección de los participantes es realizada por las instituciones nacionales (INF/CA). Se recomienda que el número de participantes en un curso oscile entre 30 y 40. Un mayor número de participantes puede tener un impacto en la carga de trabajo del tutor, en particular cuando se trata de supervisar los progresos de cada participante, de corregir la evaluación final y de responder a un gran número de preguntas. Cuando el número previsto de participantes es considerablemente superior o inferior, la INF/el CA puede recurrir a la Secretaría de HELP para solicitar asesoramiento.

La institución nacional difundirá entre sus miembros una convocatoria de manifestación de interés dentro de un plazo, utilizando su red/sus canales de comunicación. La Secretaría de HELP puede proporcionar una plantilla con este fin. Con objeto de preparar mejor a los participantes para el acto presencial, la convocatoria de participación debería mencionar que aquellos que quieran participar deberían crear una cuenta en la plataforma de aprendizaje electrónico HELP antes del acto de presentación. Además, dado que se requiere la presencia de los participantes en el acto de presentación, la convocatoria de participación debería aclarar que se espera que asistan al acto aquellos a quienes se seleccionará. Otra buena práctica es informar, tras la celebración de consultas con el tutor nacional, sobre el compromiso de tiempo que se espera de los participantes que serán seleccionados.

Los criterios de selección son determinados por el socio nacional competente. Por ejemplo, una institución nacional puede seleccionar a los participantes basándose en el orden de recepción de las solicitudes, en las capacidades lingüísticas, en la representatividad de diferentes regiones, en los conocimientos especializados sobre determinados ámbitos, o incluso en un sorteo si el número de expresiones de interés es excesivamente alto, etc.

El socio nacional debe seleccionar y comunicar la lista de participantes (los nombres y las direcciones de correo electrónico que utilizaron para crear sus cuentas) al equipo de HELP antes de la presentación. Esta lista debe compartirse asimismo con el tutor con miras a la matriculación de los participantes antes del acto de presentación. Se informa a los participantes sobre los detalles del acto de presentación y a continuación ellos crean una cuenta en la plataforma de aprendizaje electrónico HELP.

#### *iii. Acto de presentación*

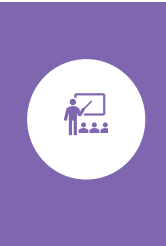

El acto de presentación es un acto presencial (o en línea) para presentar el curso que llevará a cabo la INF/el CA. El principal objetivo del acto de presentación es proporcionar a los participantes toda la información práctica, y brindarles la oportunidad de reunirse con el tutor y con los demás participantes del curso. Sin embargo, el acto también tiene por objeto familiarizar a los participantes con el tema del cuso asistiendo a una o más presentaciones.

El acto presencial suele ser una reunión de un día/un día y medio que incluye pausas (y a menudo el almuerzo) para facilitar la creación de redes. En el caso de los actos de presentación en línea, el programa es más corto (por lo general, 3 horas). El **orden del día** de la presentación se redacta en función del tema, las necesidades del país piloto y el grupo de participantes. El acto a menudo comienza con discursos de bienvenida pronunciados por uno o más representantes de la INF/el CA que lo organiza, como prueba de cooperación con la Secretaría de HELP. A continuación, el Programa HELP es presentado por el miembro de la Secretaría de HELP que se une a la reunión. Debido a las limitaciones de tiempo, la presentación se centra en sus principales aspectos, a saber, qué es HELP y sus tres componentes, es decir, la Red, la Plataforma con los cursos en línea y la Metodología. La plataforma de aprendizaje electrónico HELP también se muestra a los participantes durante el acto de presentación por dos motivos: en primer lugar, les permite hallar más información sobre HELP; en segundo lugar, es útil para mostrar a los participantes cómo llegar a la plataforma en línea HELP.

Por lo general, el acto de presentación incluye una sesión relacionada con un tema. Consiste en una o más presentaciones sobre las normas internacionales y del Consejo de Europa y las dimensiones de los derechos humanos relacionadas con el tema del curso por los oradores invitados (provenientes del Consejo de Europa, del Tribunal Europeo de Derechos Humanos o de la institución nacional, y/o expertos locales). Así pues, el acto puede adoptar la forma de un

seminario, brindando a los participantes la oportunidad de aprender más sobre el tema, de analizar cuestiones más complejas y de crear redes con profesionales conectados. El tutor nacional también contribuye a las discusiones e intercambios centrándose en particular en el contexto nacional, según proceda, durante el acto de presentación del curso.

Además, un elemento muy importante del acto de presentación es la sesión interactiva entre el tutor y los participantes, en la que el tutor nacional explica a los participantes paso por paso cómo acceder a la página nacional del curso HELP y cómo utilizarla, y cómo seguir el curso en línea. El tutor presenta la página del curso y proporciona a los participantes información práctica, como la duración y la estructura del curso, el plazo para su finalización, los criterios de evaluación y las expectativas del tutor. Se ofrece a los participantes la oportunidad de aclarar cualquier pregunta que puedan tener. En esta fase, el tutor también confirma la matriculación de los participantes en la página del curso. También es una buena práctica recopilar las expectativas y necesidades específicas de los participantes a través de una ronda de intervenciones. Dicha información puede revisarse a continuación antes del final del curso, y compararse con los comentarios finales.

Se alienta a las instituciones nacionales a promover el acto de presentación, a dar a conocer las noticias (antes y después de la presentación y durante la misma) y a difundir el acto de presentación a través de sus canales.

Como se ha mencionado anteriormente, la presencia de los participantes en el curso en el acto de presentación es obligatoria. Este acto es fundamentalmente para el beneficio de los participantes en el curso, y es una gran oportunidad para que interactúen con su tutor y creen redes con sus colegas. Sin embargo, también puede asistir un pequeño número de observadores si esto es pertinente para su trabajo y/o está relacionado con la posibilidad de una futura formación.

El acto de presentación es el único acto presencial (o "en directo", si se celebra en línea) exigido, ya que el resto del curso tendrá lugar en línea. Sin embargo, el tutor, junto con el grupo y/o en consulta con la institución, podría organizar otras reuniones presenciales o "en directo, en caso necesario. En este caso, el tutor debería mantener informada a la Secretaría de HELP sobre las fechas y el contenido de cada reunión.

#### b) Facilitación de la formación

画

Tras el acto de presentación, la formación se imparte en línea. La ventaja del aprendizaje electrónico es el fácil acceso a los materiales y la flexibilidad en relación con el ritmo de aprendizaje de los participantes y sus horarios de trabajo. En este contexto, la INF/el CA, junto con el tutor nacional, acuerdan la duración y el calendario del curso, teniendo en cuenta las necesidades y la carta de trabajo de los participantes. Se debe mantener informada a la Secretaría de HELP de la facilitación y los progresos del curso.

Se reitera que el curso impartido por tutores contiene dos tipos de materiales:

□ el material esencial, que es el curso en línea (material SCORM, es decir, el material del curso

interactivo elaborado en el contexto del Consejo de Europa). Por lo general, existe un SCORM aparte para cada módulo del curso;

el material adicional, que es el material añadido a la página del curso por el tutor nacional. Este material complementa el contenido de SCORM y lo adapta al contexto jurídico nacional/regional y a las necesidades de los participantes del curso. El tutor puede introducir materiales de formación antes de iniciarse el curso (durante la fase de adaptación) o por módulos de una manera regular. Si se introducen todos los materiales al mismo tiempo, se pondrán a disposición de los participantes según el calendario del curso.

Durante la etapa de facilitación de la formación, el principal papel del tutor nacional es establecer contacto con los participantes en el curso a fin de adaptarse a sus necesidades al impartir el curso. El tutor nacional se cerciora de que todos los participantes tengan acceso al curso y a cada módulo; elabora e introduce oportunamente cualquier recurso y material adicional; realiza un seguimiento de cada sesión con ellos explicando el contenido del curso y los diversos materiales interactivos publicados en la plataforma; modera el foro; supervisa la actividad de los participantes (como sus opiniones sobre el material adicional, su contribución al foro, su finalización de las tareas, etc.) y evalúa a los participantes al final del curso. El tutor también presta apoyo a los participantes en caso de problemas técnicos.

Los recursos adicionales son importantes y pueden incluir materiales para el análisis detenido del tema del curso por los participantes, como enlaces a los sitios web, la jurisprudencia pertinente (europea y nacional), doctrina, artículos, lecturas adicionales y referencias a manuales, así como **actividades interactivas** como discusiones en foros, preguntas de respuesta múltiple o de respuesta verdadero/falso, cuestionarios para verificar los conocimientos, tareas y estudios de caso. También incluyen el examen/tarea final que se utilizará para evaluar a los participantes.

Se imparte formación intensiva a los tutores durante las sesiones de formación de instructores HELP, cuando obtienen sus certificados de tutores HELP. También pueden acceder a diversos recursos, como tutoriales e instrucciones paso por paso para la preparación técnica de su página del curso (cómo crear actividades, cómo dar a conocer de una manera planificada o gradual las secciones del curso, etc.), en la Página de apoyo de HELP para tutores certificados en la plataforma HELP. La Secretaría de HELP también puede ayudarles con las plantillas y las instrucciones concebidas para facilitar su trabajo.

#### Información adicional para los tutores nacionales

#### Ejemplos de **material interactivo** en la página nacional del curso HELP:

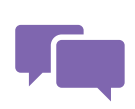

Una herramienta muy interactiva es el Foro creado por el tutor en la página del curso. En el Foro los participantes pueden debatir cuestiones pertinentes (respondiendo o añadiendo un comentario), expresar sus opiniones y contribuir a las discusiones. Muy a menudo, los tutores publican preguntas

abiertas en el foro y los participantes entablan discusiones sobre el tema de que se trate. Los participantes deben ser conscientes de que la evaluación final no se basa en sus respuestas, y de que el foro sólo es accesible para los participantes en el curso matriculados en la página del curso.

Para algunas tareas preparadas por los tutores, el sistema proporciona a los participantes comentarios automáticos preestablecidos por el tutor al preparar el ejercicio. En estos casos, no se espera que el tutor nacional corrija y evalúe las tareas presentadas, sino que analice los resultados/estadísticas generados por el sistema. Para otras tareas, se necesitan comentarios individuales del tutor.

Por lo general, un cuestionario para verificar los conocimientos incluye preguntas de respuesta múltiple y preguntas de respuesta verdadero/falso. Este tipo de actividad permite a los participantes recibir comentarios automáticos y su nota del sistema, ya que las respuestas han sido introducidas anteriormente por el instructor. Al crear el cuestionario para verificar los conocimientos, el tutor introducirá automáticamente comentarios para las respuestas correctas e incorrectas. Por otra parte, los estudios de caso requieren una mayor participación del tutor, que formulará comentarios escritos a los participantes sobre el trabajo que han presentado. Si bien esto puede requerir mucho tiempo tanto para el participante como para el tutor, puede ser sumamente beneficioso evaluar el entendimiento de un concepto, o las competencias adquiridas, por ejemplo, a través de estudios de caso. Sin embargo, especialmente en la formación continua, para las preguntas abiertas/estudios de caso se prefiere un sistema de aprobado/suspenso de cara a la calificación, ya que el principal objetivo de estas actividades es alentar a los participantes a utilizar los conocimientos y competencias adquiridos durante el curso, haciéndoles reflexionar sobre el tema.

Se recomienda añadir materiales visuales (fotografías, vídeos, etc.) a la página del curso, para hacerlo más interactivo. Cuando utilicen materiales de otros sitios web, los tutores deberían indicar la fuente.

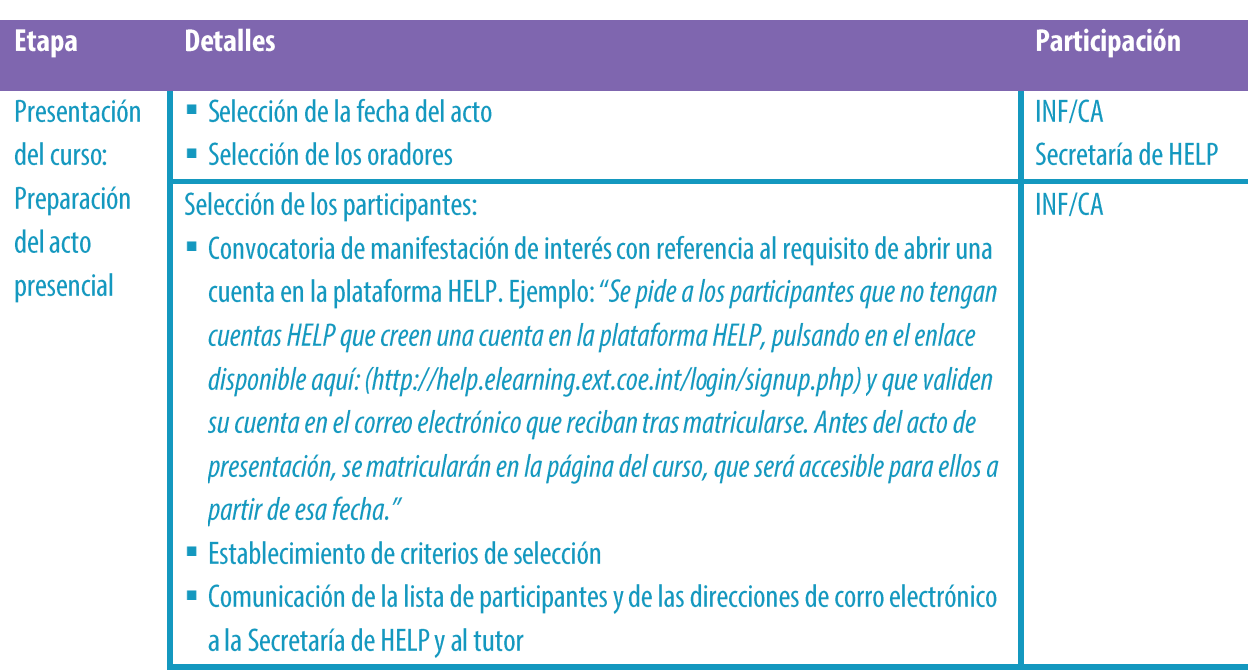

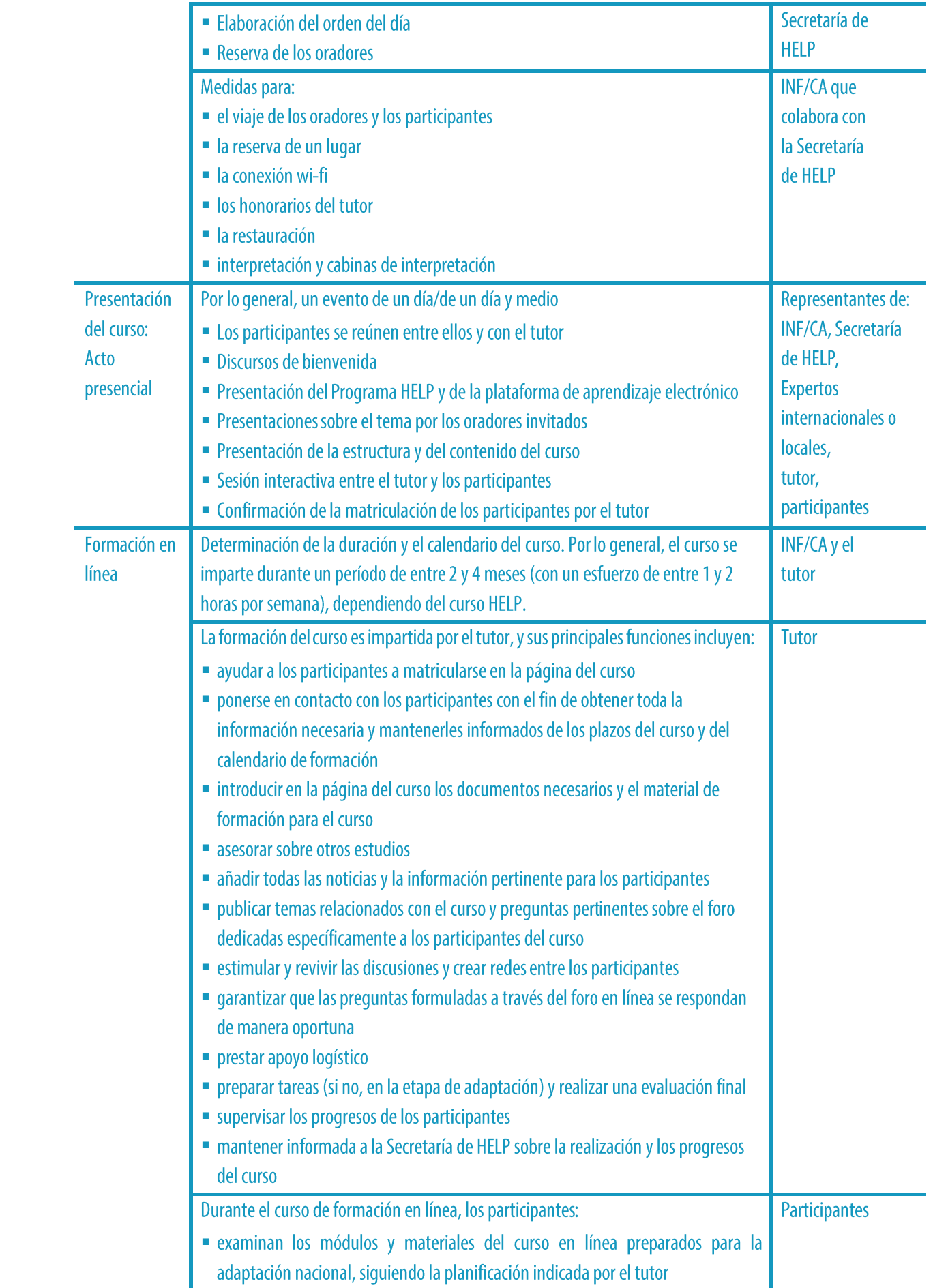

- presentan las tareas asignadas en los plazos establecidos
- " se comunican con el tutor para cualquier pregunta o problema logístico o relacionado con el contenido
- participan en las discusiones del foro
- crean redes entre sí

#### **PUNTOS ESSENCIALES**

- La realización del curso nacional tiene dos etapas: la presentación del curso y la facilitación en línea de la formación.
- □ La Secretaría de HELP identifica, junto con el asociado nacional, la fecha del acto de presentación, prepara el orden del día y toma las medidas necesarias para reservar a los oradores.
- □ El acto de presentación se organiza en el país participante y suele tener lugar en las instalaciones de la institución nacional.
- □ La selección de los participantes es realizada por las instituciones nacionales  $(INF/CA).$
- $\Box$  Por lo general, el número de participantes en un curso oscila entre 30 y 40.
- La presentación del curso es un acto presencial para dar a conocer el curso que será llevado a cabo por la INF/el CA.
- □ Tras el acto de presentación, el curso se imparte en línea.
- □ Durante la etapa de realización del curso, la principal función del tutor nacional es establecer contacto con los participantes en el curso, para cerciorarse de que tengan acceso al material de formación que él ha preparado, y alentarles a contribuir a las actividades interactivas.
- $\Box$  Se espera que los participantes realicen el curso bajo la dirección del tutor dentro de unos plazos determinados, y revisen el material adicional introducido por el tutor en la página del curso.

## PASO 3: EVALUACIÓN Y CERTIFICACIÓN

#### a) Evaluación y presentación de informes

Tras vencer el plazo establecido por el tutor para la finalización de todos los módulos y actividades del curso, se invita a los participantes a realizar y presentar un **examen final**. Este examen

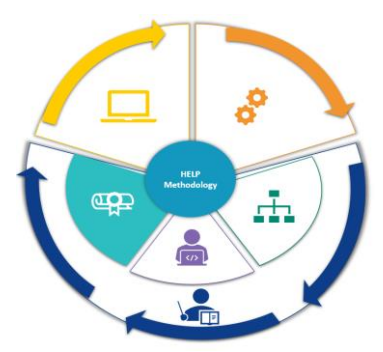

consiste normalmente en preguntas de respuesta múltiple y/o en una tarea asignada que abarca las cuestiones abordadas en SCORM y/o cuestiones discutidas durante el curso relativas al contexto nacional particular. Los participantes presentan el examen y, en el caso de las preguntas de respuesta múltiple, reciben automáticamente su puntuación del sistema. En el caso de una tarea asignada, tras su presentación, el tutor formula comentarios pertinentes a los participantes.

Como requisito mínimo para la certificación, los participantes tendrían que finalizar el curso en línea (los módulos en formato SCORM) y aprobar el examen/la tarea proporcionados por los tutores. Algunas veces los tutores añaden en los criterios de evaluación la respuesta a los estudios de caso y, más raramente, la participación en los intercambios del foro. La lista de participantes que han finalizado con éxito el curso se elabora sobre la base de un sistema de aprobado/suspenso; no se necesitan notas.

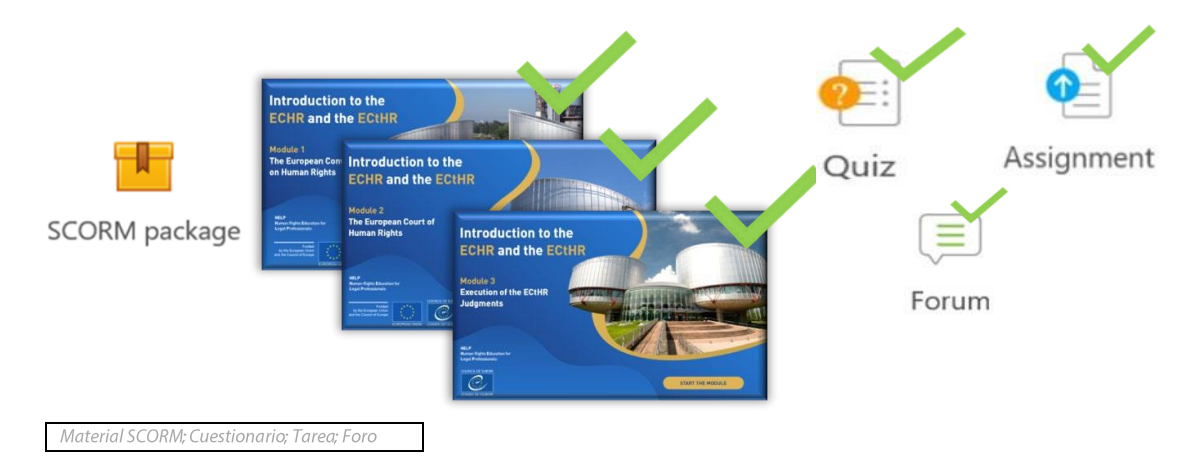

Tras finalizar el curso en línea, los participantes evalúan el impacto a corto plazo del curso. Para ello, el tutor introduce un cuestionario de evaluación del curso en la página del curso (por lo general, en la lengua nacional) e invita a los participantes a formular comentarios. La Secretaría de HELP puede proporcionar un cuestionario modelo. Los comentarios de los participantes son muy valiosos para mejorar la calidad de los futuros cursos, y para evaluar el éxito del curso nacional que acaba de impartirse. Los comentarios de los participantes son anónimos y deberían realizarse en un plazo establecido. Se pide a los participantes que evalúen

los aspectos organizativos de la formación; el valor, la calidad y la pertinentica de los materiales (tanto el material básico como los materiales preparados por el tutor); la manera en que el tutor nacional ha moderado el curso, y la posible aplicación en su práctica diaria de lo que han aprendido en el curso. El cuestionario también debería proporcionar espacio para otros comentarios que los participantes deseen realizar.

Además, se espera que el tutor nacional presente a la Secretaría de HELP (y a los socios nacionales) un informe sobre la ejecución y los resultados del curso, basado en la plantilla de HELP (que se proporciona). El informe incluye la lista de participantes que han finalizado con éxito en curso, la evaluación de la realización del curso, y la identificación de cualquier desafío o problema que se haya planteado durante el curso, las formas de mejorar los resultados y las futuras necesidades.

Por ejemplo, el informe hace referencia a la motivación de los participantes y a su participación en el curso; describe los materiales y actividades propuestos y utilizados, el método de evaluación y el índice de éxito. También aborda los retos específicos en lo que respecta a la respuesta de los participantes y a su finalización de las tareas que les han sido asignadas, las historias de éxito (incluidos testimonios breves, la participación destacada y los logros). Dado que uno de los objetivos de la evaluación es la mejora del curso sobre la base de las necesidades reales de los participantes, el tutor debería realizar un análisis cualitativo de las respuestas de la evaluación y formular a la Secretaría de HELP cualquier comentario informal sobre el curso que haya recibido de los participantes (p.ej., a través de las discusiones). El curso tiene por objeto ayudar a los profesionales en su práctica diaria y, en el contexto de su evaluación, el tutor debería alentar a los participantes a informar sobre el impacto y la aplicación específica incluso meses después de finalizar el curso.

#### **Información adicional para los tutores nacionales**

#### Proceso de evaluación:

Al final del curso, el tutor procede a la evaluación de los participantes sobre la base de los criterios establecidos por él, es decir, la finalización del curso + el examen + (finalmente) la participación en los intercambios del foro y las actividades interactivas. El último factor puede tenerse en cuenta especialmente si es necesario para compensar el hecho de que algunos participantes que no hayan estudiado todos los módulos, etc. La finalización de la actividad puede extraerse de la sección Informes en el menú Configuración de la página de curso.

**Examen:** los tutores pueden crear un cuestionario para verificar los conocimientos (con preguntas de respuesta múltiple o de respuesta verdadero/falso) directamente en la página, normalmente con 10 preguntas con respuestas preestablecidas, para que los resultados estén automatizados. Al igual que en el curso en línea (SCORM), ya existen exámenes al final de cada módulo, y los tutores pueden combinar preguntas de los mismos y algunas nuevas, especialmente sobre el contexto nacional. El sistema generará las notas

automáticamente y los tutores podrán extraerlas del informe de los resultados.

Tarea/estudio de caso: los tutores también pueden crear estudios de caso; sin embargo, en esta situación no es posible preestablecer la evaluación y el tutor hará esto individualmente para cada participante (no se necesitan notas; puede utilizarse un sistema de aprobado/suspenso).

Se recomienda que los tutores se pongan en contacto al menos una vez con los participantes que no han finalizado las tareas que les han sido asignadas, a fin de brindarles una última oportunidad de hacerlo (deberían indicar un plazo y ponerse en contacto con ellos a través de un mensaje individual, no de un foro).

Tras el proceso de evaluación, el tutor debería confirmar la finalización (por correo electrónico individual a través de la plataforma, no por medio de un foro, ya que todos lo pueden ver) a los participantes que han concluido con éxito el curso, para que sepan que han aprobado (no se necesitan notas; puede utilizarse un sistema de aprobado/suspenso).

Antes de incluir en el informe de actividad la lista de participantes que han aprobado, el tutor debería verificar con dichos participantes que sus nombres están deletreados correctamente.

#### b) Certificación y seguimiento

**EB** 

Sobre la base de la lista proporcionada por el tutor nacional, la Secretaría de HELP prepara certificados para quienes han finalizado con éxito el curso. El Certificado HELP normalmente es expedido conjuntamente por el Consejo de Europa y por la INF/el CA.

Los certificados se preparan en versión digital o impresa. Se envían a la INF/el CA, que a continuación los envía a los participantes. El socio nacional es libre de organizar una reunión informativa a nivel nacional, e incluso se le alienta a ello, como una ceremonia de entrega de

premios al final del curso. En principio, la Secretaría de HELP no tiene la capacidad para apoyar dicho evento o para asistir a él.

Al final del curso, se introduce una copia de la página nacional del curso (incluidos todos los materiales) en la sección de autoaprendizaje de la plataforma de aprendizaje electrónico de HELP, en una nueva página abierta al público. Sin embargo, el foro y otra información

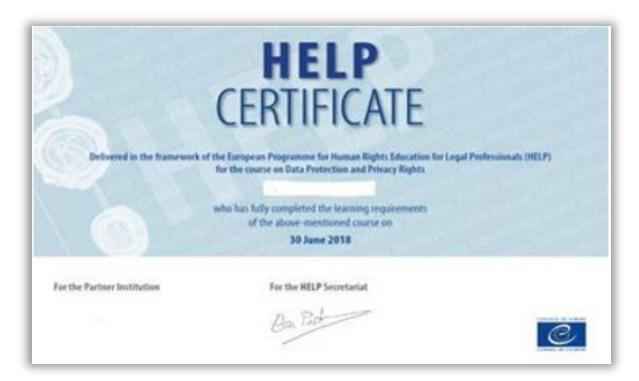

privada, como los intercambios/las opiniones/los resultados de los exámenes o los materiales sensibles compartidos entre los participantes nunca se copian en la página pública. Entonces el curso se convierte en un recurso que otros profesionales del derecho interesados en esa versión nacional pueden utilizar libremente y al ritmo que lo deseen.

Los cursos pueden revisarse después de cierto tiempo para incluir los cambios en la jurisprudencia y las normas, considerando asimismo los comentarios y la evaluación recibidos al llevarse a cabo en reiteradas ocasiones.

Dado que los cursos impartidos por tutores se organizan en cooperación con los socios nacionales, la INF/el CA puede acordar reconocer un cierto número de créditos por haber participado con éxito en los cursos, por lo general sobre la base de las horas asignadas a la formación. La experiencia muestra que el reconocimiento de los créditos aumenta la motivación y la finalización con éxito del curso.

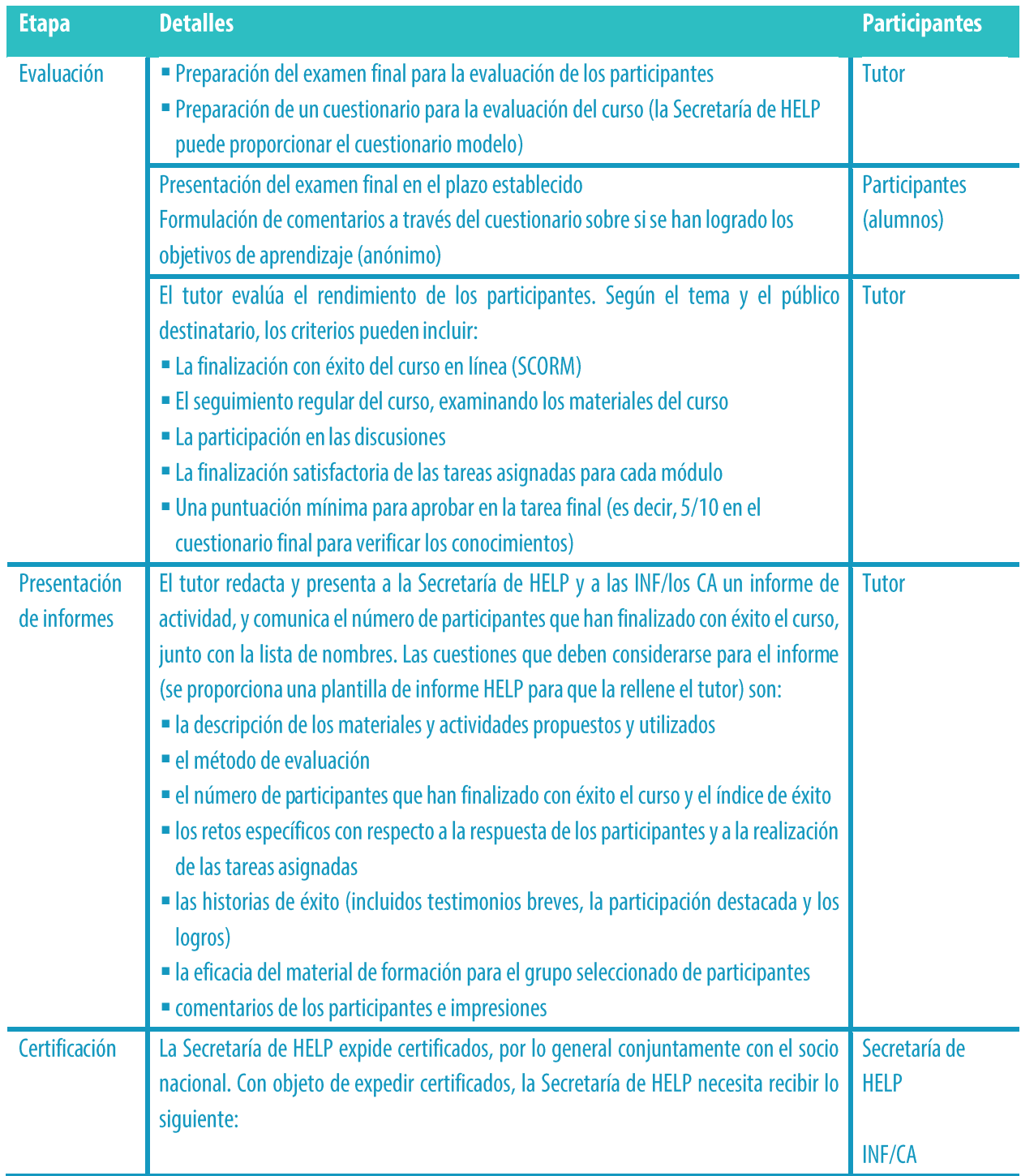

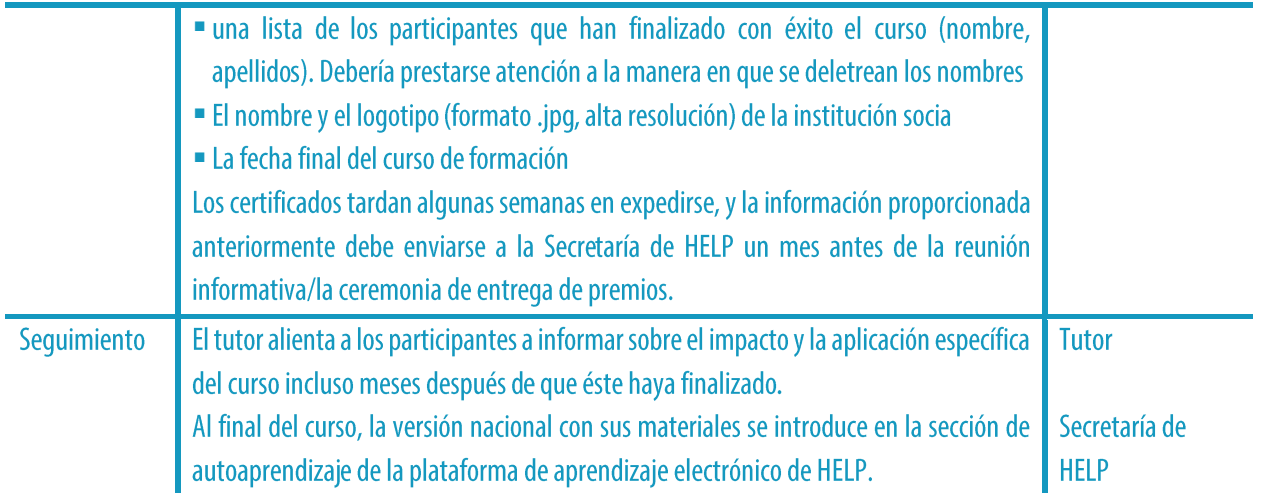

#### **PUNTOS ESENCIALES**

- La evaluación del rendimiento de los participantes es realizada por el tutor, normalmente sobre la base de la conclusión de los módulos en línea (materiales SCORM), de un examen final preparado por el tutor y de las contribuciones de los participantes durante la realización del curso.
- □ Los participantes que han finalizado con éxito el curso recibirán un certificado HELP.
- □ Los participantes también formulan comentarios basados en un cuestionario en el que evalúan la versión nacional del curso y la forma en que ha sido impartido por el tutor.
- El tutor envía a la Secretaría de HELP una lista de participantes que han finalizado con éxito el curso, presenta un informe de actividad que incluye los comentarios de los participantes sobre el cuestionario de evaluación, y realiza comentarios informales sobre la manera en que se ha llevado a cabo el curso.
- □ Por lo general, el certificado es expedido conjuntamente por la Secretaría de HELP y por el socio nacional (INF/CA).

## 3. CURSOS DE AUTOAPRENDIZAJE

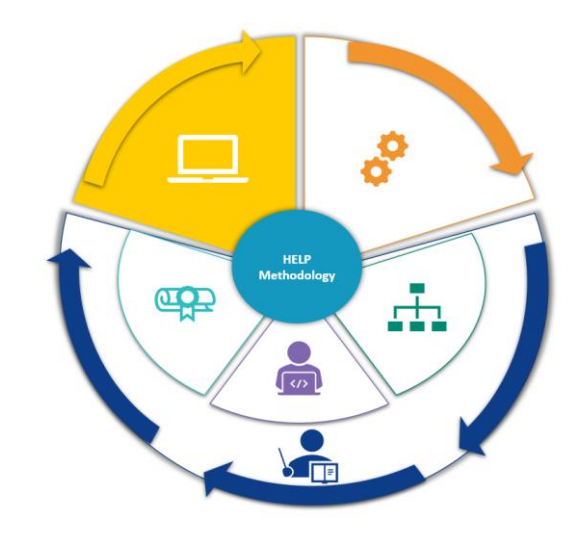

Todos los cursos HELP están disponibles en la plataforma de aprendizaje electrónico de HELP: http://help.elearning.ext.coe.int/, es decir, una plataforma basada en Moodle, de fácil utilización y accesible gratuitamente. La plataforma incluye cursos modelo HELP (en inglés), así como cursos HELP traducidos (a varios idiomas) sobre muy diversos temas.

> Un curso modelo es el curso básico en línea sobre un tema particular, elaborado en inglés en un formato interactivo, denominado SCORM. Un curso traducido es una traducción literal del curso modelo a una lengua nacional, también en un formato SCORM.

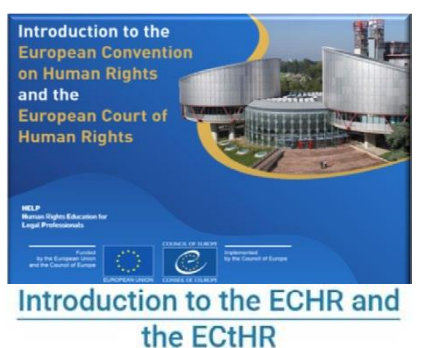

Available languages: 2020 version: eng | fra | ell |  $hrv$  | mne | srp | spa

La plataforma HELP incluye asimismo réplicas de versiones nacionales de cursos HELP que ya se han puesto en práctica en un país y que se transfieren a la sección de autoaprendizaje. Las versiones nacionales consisten en el curso HELP traducido junto con materiales adicionales preparados por el tutor nacional en el contexto del ordenamiento jurídico nacional. En este caso, el curso ya no se beneficia de la interacción con un tutor o con otros participantes. En efecto, la principal diferencia entre los cursos de autoaprendizaje" y los "cursos impartidos por tutores" es que, en los primeros, no existe un tutor

nacional que modere, una fecha de inicio y de finalización, o un plazo impuesto para su finalización, y no se expide un certificado junto con el socio nacional (INF/CA). Cualquier alumno puede realizar el curso a su propio ritmo y utilizar únicamente herramientas de autoevaluación.

Los participantes que finalizan los cursos de autoaprendizaje en la plataforma HELP pueden generar "Declaraciones de logro" directamente en la plataforma. Éstas sólo pueden generarse si se finalizan todos los módulos en línea (materiales SCORM) del curso respectivo, y si se ha dedicado una cantidad mínima de tiempo al curso.

Los cursos HELP son accesibles a todos los usuarios que tienen una cuenta en la plataforma de

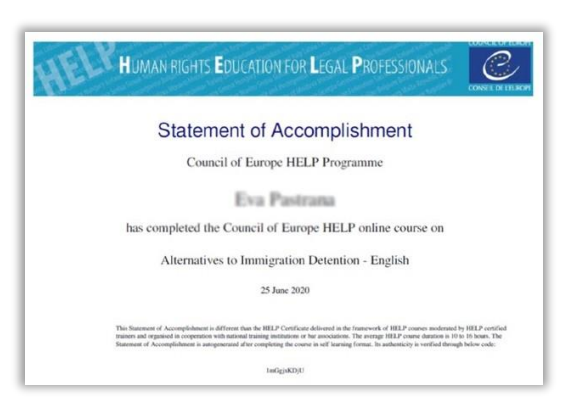

aprendizaje electrónico de HELP. Con el fin de crear una cuenta, es necesario ir a: http://help.elearning.ext.coe.int/, pulsar en "Iniciar una sesión" y a continuación en "Crear una nueva cuenta" en el botón "Iniciar una sesión". Entonces, hay que elegir un nombre de usuario y una contraseña, e incluir los datos personales en los recuadros. Una vez hecho, hay que pulsar en "Crear mi nueva cuenta" en la parte inferior de la página. Se enviará un correo electrónico para activar la cuenta.

Una vez activada la cuenta, el usuario está preparado para empezar a acceder a los cursos HELP. Con este fin, el usuario tendrá que matricularse en el curso que le interesa. Para acceder a un determinado curso, debería pulsar en el **icono del idioma** (el idioma en el que el usuario desea realizar el curso). Entonces se le pedirá que inicie una sesión utilizando su nombre y su contraseña. Una vez iniciada la sesión, el usuario tiene acceso a la página del curso de autoaprendizaje y puede empezar a estudiar los módulos del curso. Todos los cursos en los que un usuario está matriculado pueden consultarse pulsando en el botón "Mis cursos" (en el extremo superior derecho de la pantalla).

Los cursos se dividen en secciones (módulos) y suele haber un SCORM separado por módulo. Es muy fácil navegar por los SCORM. El usuario sólo tiene que pulsar en las flechas para ir hacia delante o hacia atrás, y también puede buscar una sección particular a través del índice. A medida que el usuario avanza a través del SCORM, el sistema registrará sus progresos y marcará

"finalizado" cuando acabe el SCORM. El usuario puede pasar entonces al siguiente módulo del curso (material SCORM).

El seguimiento de la finalización se guarda automáticamente, lo que permite a los usuarios comenzar y finalizar en cualquier momento, cerrando simplemente la ventana del curso.

#### Información adicional para el autoaprendizaje

El usuario puede acceder a los SCORM siempre que lo desee. Cada vez que acceda al SCORM, visualizará un recuadro con una pregunta, a saber, si desea retomar el módulo donde lo dejó. Si pulsa SÍ, el sistema respetará sus progresos y le llevará a la parte del módulo donde lo dejó. Si pulsa NO, el sistema llevará al usuario al inicio del módulo y se perderán los progresos realizados en lo que respecta a dicho módulo.

#### A continuación figura un calendario que resume todos los pasos detallados anteriormente:

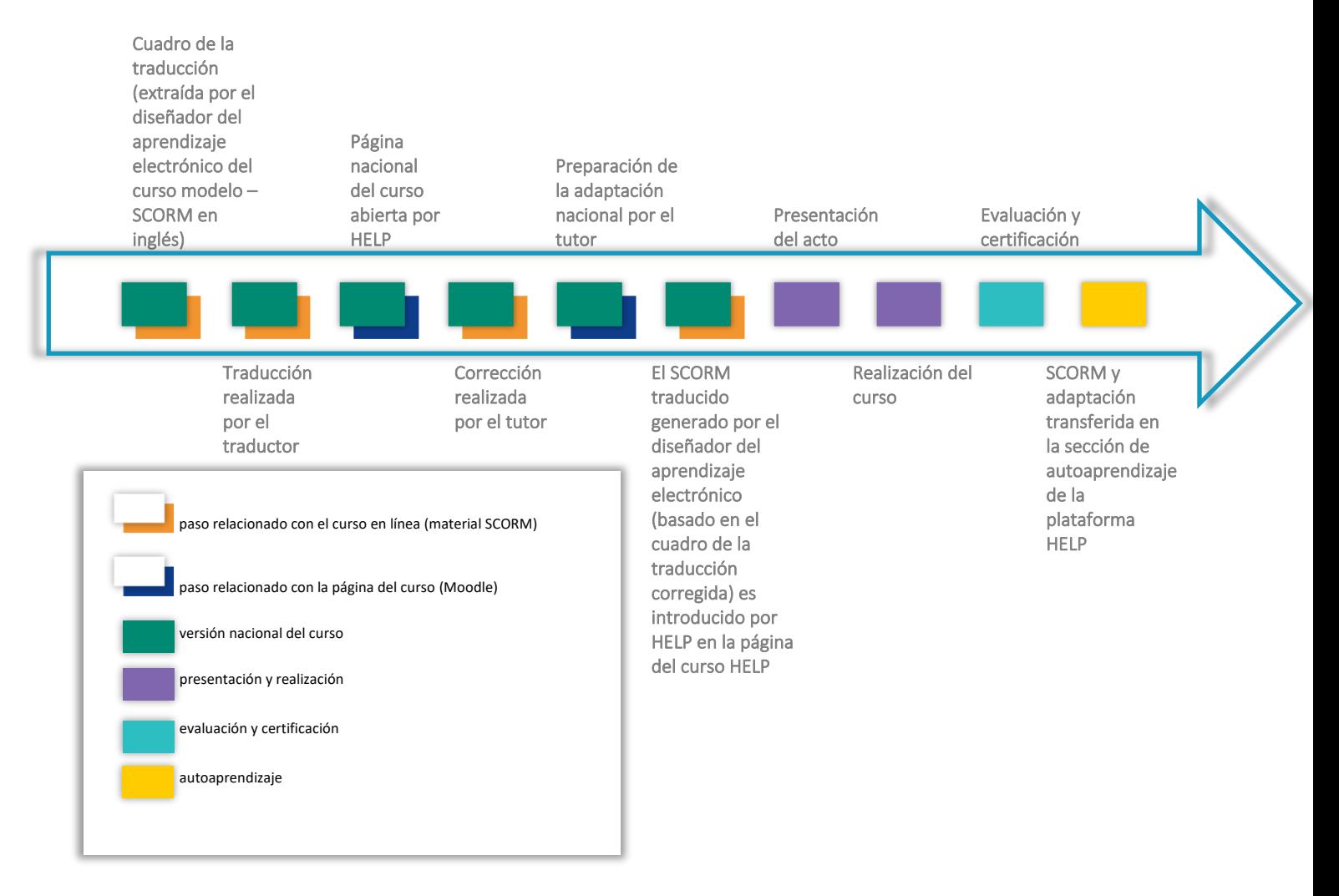

## **CONCLUSIONES**

La metodología de formación en derechos humanos HELP es un conjunto de pasos y principios en cuyo marco el Programa HELP elabora y lleva a cabo sus cursos. La metodología y los cursos HELP son utilizados sistemáticamente en las actividades de creación de capacidad del Consejo de Europa relacionadas con las normas del Consejo de Europa y de la UE, organizadas en los países beneficiarios, especialmente en el contexto de varios programas de cooperación. Esta metodología tiene en cuenta la fuerte presión de tiempo a la que están sometidos los profesionales del derecho en su labor cotidiana, y sus necesidades particulares.

Esta guía proporciona un **análisis paso por paso** de las diversas fase de la metodología HELP y describe en este contexto el papel que desempeñan la Secretaría de HELP, la INF/el CA y el tutor en la formación de los profesionales del derecho.

En particular, explica la elaboración de un curso modelo HELP al abordar las cuestiones de la selección del tema y de los autores del curso, la creación del curso modelo, y su contenido y formato. Además, la guía hace referencia a los dos formatos distintos de los cursos HELP: los cursos impartidos por tutores y los cursos de autoaprendizaje.

En lo tocante a los cursos impartidos por tutores, la guía analiza en primer lugar el papel que desempeñan los tutores nacionales. Aborda a continuación el proceso de tres pasos, a saber, la elaboración de la versión nacional de curso, que no sólo consiste en la traducción del curso modelo a las lenguas nacionales, sino también en su adaptación al ordenamiento jurídico y al contexto nacionales; la realización del curso, que abarca la presentación del curso y su facilitación en línea, y la evaluación y la certificación, que son fundamentales para la eficacia de todo el proceso.

El proceso mencionado anteriormente garantiza que los cursos HELP se elaboren y lleven a cabo con un enfoque "à la carte" adaptado al contexto jurídico nacional. Así pues, la posibilidad de que las instituciones nacionales de formación utilicen los cursos y recursos de HELP brinda una oportunidad para tener acceso a materiales de formación de gran calidad sobre las normas de derechos humanos. El formato en línea representa una manera eficaz en función de los costos de impartir formación al mayor número posible de profesionales del derecho.

Todos los cursos HELP están disponibles en un formato de autoaprendizaje en la plataforma de aprendizaje electrónico HELP, a la que puede accederse libremente. Pueden ser utilizados individualmente por los profesionales del derecho y de la justicia. La plataforma HELP comprende cursos modelo HELP (en inglés), así como cursos HELP traducidos (a varios idiomas) sobre muy diversos temas. También incluye versiones nacionales de los cursos HELP que ya se han llevado a cabo en un país y que se transfieren a la sección de autoaprendizaje. Los cursos de autoaprendizaje están disponibles gratuitamente y puede accederse a ellos en cualquier momento.

Impartir formación a los profesionales del derecho en general es de suma importancia para promover y aplicar efectivamente las normas de derechos humanos en el plano nacional. Según el principio de subsidiariedad, la protección efectiva de los derechos humanos incumbe fundamentalmente a las autoridades nacionales. Todo el Programa HELP se basa en este aspecto de la subsidiariedad y constituye un componente importante de la credibilidad del sistema europeo de protección de los derechos humanos. La metodología HELP es una herramienta importante para que los Estados miembros "fomenten la utilización de los métodos de formación y aprendizaje más adecuados, teniendo en cuenta el contexto nacional y las necesidades y expectativas específicas del público destinatario" (Recomendación (2019)5 del Comité de Ministros a los Estados miembros sobre el sistema del Convenio Europeo de Derechos Humanos en la educación universitaria y la formación profesional).

#### **1. Cuadro- cómo funciona HELP**

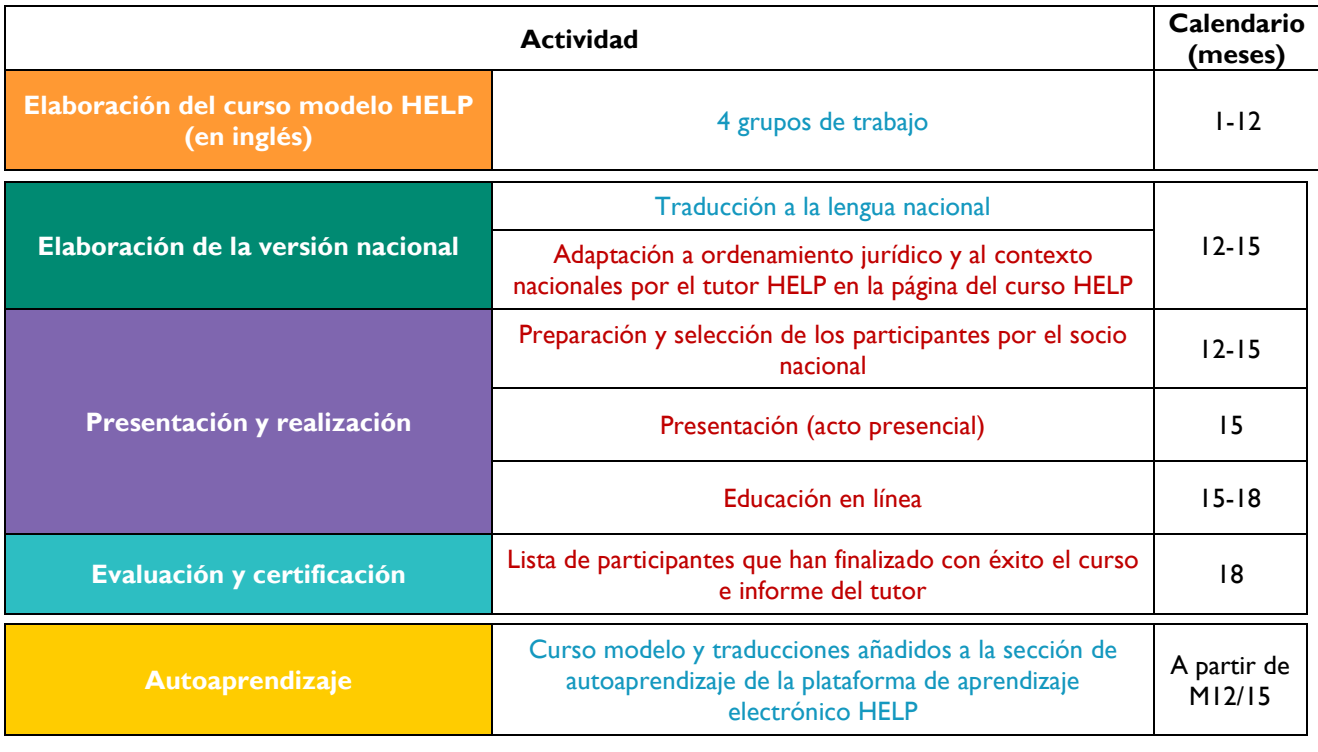

 **Dirección – HELP-Consejo de Europa Dirección – Socios nacionales (INF/CA)**

#### **2. Cursos en línea HELP – conceptos básicos**

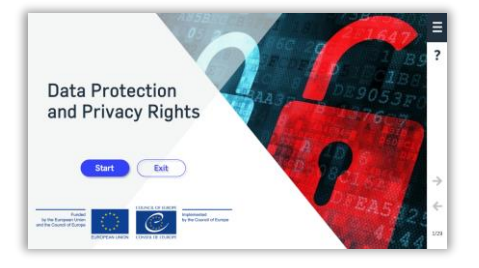

#### Curso modelo en línea HELP

Éste es el curso básico en línea HELP sobre el tema (como un manual sobre un tema particular). Es elaborado en inglés, a nivel central, por la Secretaría de HELP y el Consejo de Europa, con la participación de colegas provenientes de diversas entidades pertinentes del Consejo de Europa, incluidos abogados del Tribunal Europeo de Derechos Humanos y expertos en el tema (consultores del Consejo de Europa). El curso modelo HELP puede existir en muchos idiomas, pero su contenido en todos los idiomas es idéntico (como una traducción literal de un manual). Está disponible en la plataforma en línea HELP para todos sus usuarios con miras al autoaprendizaje. Sólo puede ser modificado por la Secretaría de HELP o por consultores autorizados por HELP en coordinación con la Secretaría de HELP. Están creados en un formato SCORM (véase más abajo).

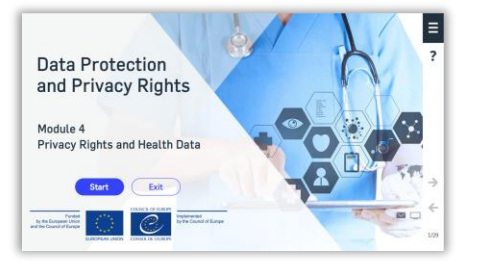

#### Módulo de un curso en línea HELP

Una sección de un curso HELP, como un capítulo de un manual. Los módulos pueden realizarse como parte de un curso completo HELP (p.ej., el curso HELP sobre la protección de datos y los derechos de privacidad) o individualmente (p.ej., el módulo sobre los medios de comunicación en el curso HELP sobre la protección de datos y los derechos de privacidad).

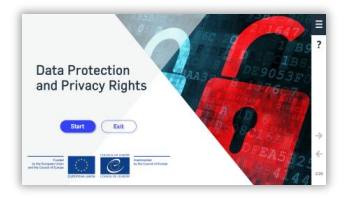

#### **Traducción**

Una traducción literal del curso modelo HELP a una lengua nacional. Suele ser proporcionada por la Secretaría de HELP, y se puede pedir al tutor nacional que la corrija (sin añadir o suprimir información del curso modelo HELP).

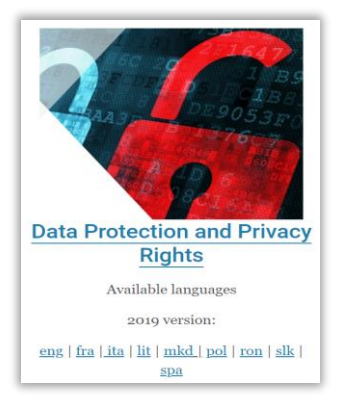

#### Versión nacional de un curso en línea HELP

Se compone de dos partes:

La traducción literal de un curso modelo en línea HELP (SCORM) a la lengua nacional

• Materiales adicionales relacionados con el ordenamiento jurídico y la práctica nacionales (p.ej., leyes y jurisprudencia nacionales, artículos de periódico, vídeos). Puede haber una única versión nacional de un curso HELP o versiones diferentes orientadas a diferentes profesionales de la justicia (p.ej., una versión para los fiscales, los jueces y los abogados, y otra para los funcionarios de prisiones).

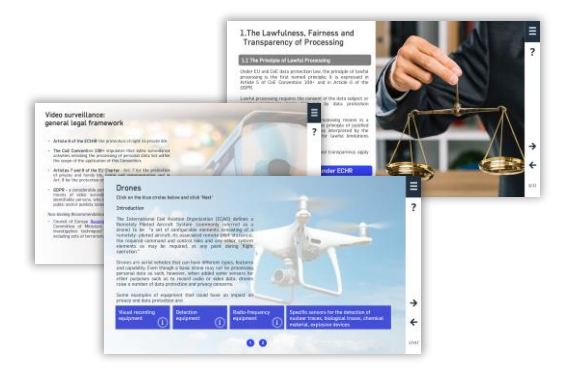

#### **SCORM**

Formato en línea en el que se construyen los cursos HELP (tanto el curso modelo como las traducciones). SCORM significa "modelo de referencia de objetos de contenido compartible". El formato SCORM presenta el contenido del curso de una manera interactiva. Al igual que las cifras se presentan mejor en hojas Excell y en texto en formato Word, el aprendizaje electrónico se imparte mejor en formato SCORM.

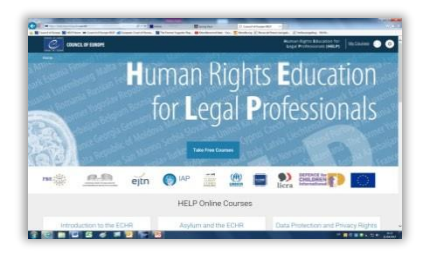

#### Plataforma de aprendizaje electrónico HELP

La plataforma de aprendizaje electrónico del Consejo de Europa para los cursos en línea orientados a profesionales del derecho. Es fácil de utilizar, como Facebook o WhatsApp.

Puede accederse a los cursos en línea HELP en la plataforma en línea HELP: http://help.elearning.ext.coe.int/

Se basa en Moodle.

#### **Instructor / tutor HELP**

Experto especializado en un tema particular que ha finalizado con éxito cursos de formación para instructores HELP y está familiarizado con la plataforma en línea HELP y su funcionalidad.

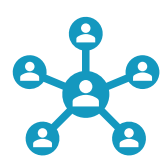

#### Formación de instructores

Formación especial impartida por la Secretaría de HELP para enseñar los principios básicos de la metodología HELP y la funcionalidad de la plataforma en línea HELP.

#### El Programa Europeo de Educación en Derechos Humanos para Profesionales del Derecho (HELP) es la principal plataforma educativa del Consejo de Europa.

El Programa HELP ayuda a los Estados miembros del Consejo de Europa a aplicar las normas europeas de derechos humanos a nivel nacional. Esto se lleva a cabo desarrollando la capacidad de los profesionales del derecho y, según proceda, de otros profesionales, para aplicar las normas europeas de derechos humanos en su labor cotidiana.

El Programa HELP elabora y lleva a cabo cursos en línea sobre diversos temas relacionados con los derechos humanos, encaminados a aumentar tanto los conocimientos como las competencias de los profesionales de la justicia. Además del Convenio Europeo de Derechos Humanos (CEDH) y de la jurisprudencia del Tribunal Europeo de Derechos Humanos (TEDH), los cursos HELP abarcan otros instrumentos del Consejo de Europa y, desde 2015, integran sistemáticamente el marco de la Unión Europea (UE) y la jurisprudencia del Tribunal de Justicia de la UE (TJUE).

Tómese unos momentos para familiarizarse con el sitio web de HELP y para explorar los cursos en línea HELP disponibles.

http://help.elearning.ext.coe.int/

**● www.coe.int/help** 

*f* www.facebook.com/coehelp

● www.twitter.com/coehelp

Comparta y comunique utilizando: #CoEHELP

#### www.coe.int

El Consejo de Europa es la principal organización del continente dedicada a los derechos humanos. Está integrada por 47 Estados miembros, incluidos todos los miembros de la Unión Europea. Todos los Estados miembros del Consejo de Europa han firmado el Convenio Europeo de Derechos Humanos, un tratado concebido para proteger los derechos humanos, la democracia y el Estado de derecho. El Tribunal Europeo de Derechos Humanos vela por la aplicación del Convenio en los Estados miembros.

Co-funded by the European Union

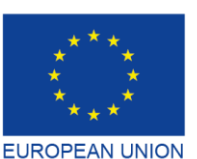

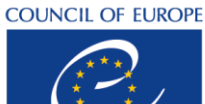

**CONSEIL DE L'EUROPE** 

Co-funded and implemented by the Council of Europe

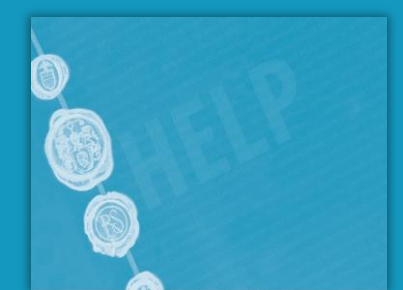

**SPA**